# **UPM OPERÁCIÓS RENDSZER**

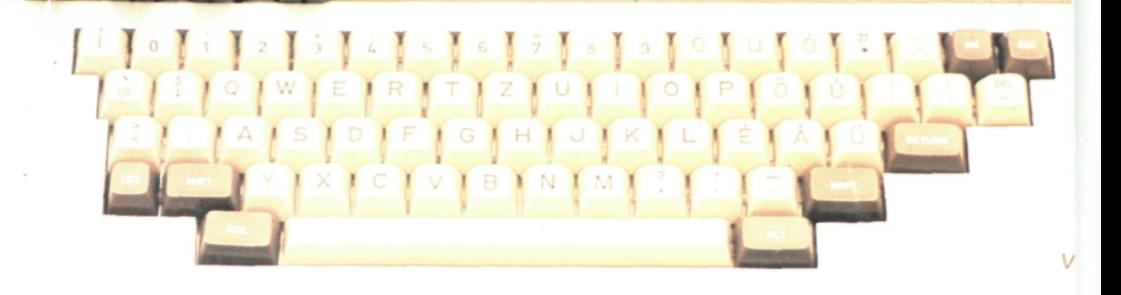

# Computer

EOTON

**209.195.01.01.** 

**TV COMPUTER UPM OPERÁCIÓS RENDSZER FELHASZNÁLÓI KÉZIKÖNYVE** 

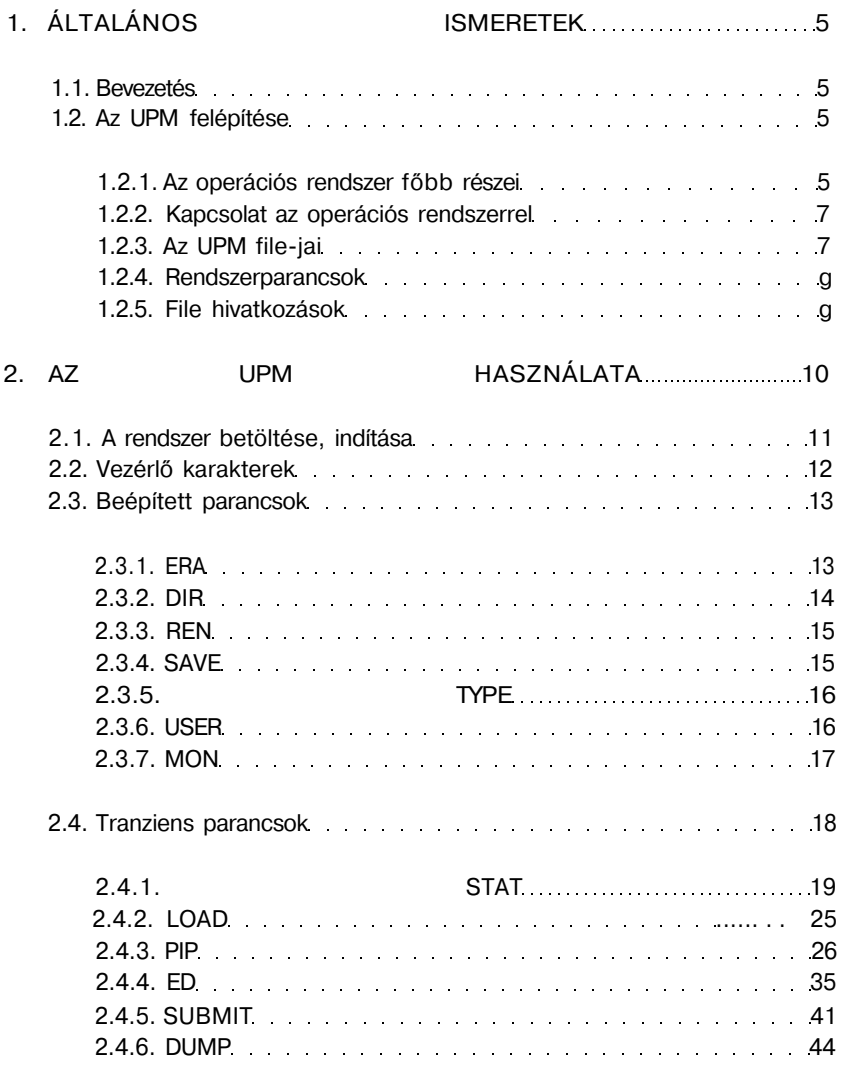

**3 i** 

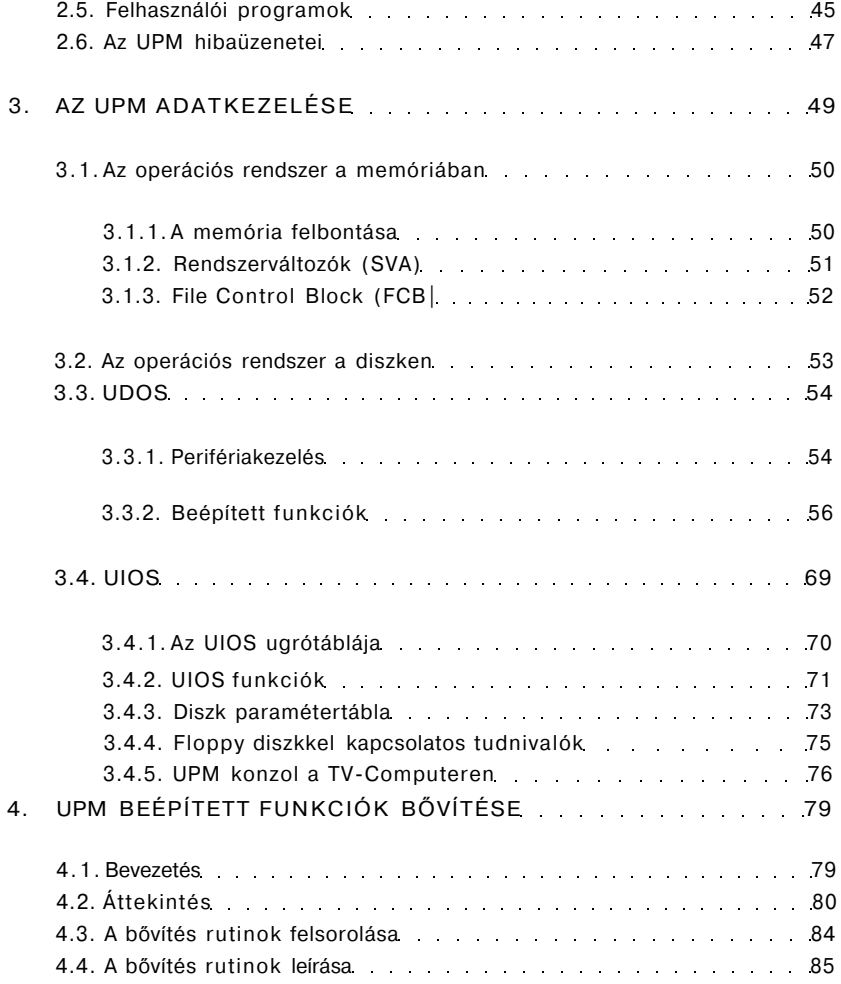

# **1. ÁLTALÁNOS ISMERETEK AZ UPM-RŐL**

(Unified Program Monitor = egységesített program monitor)

# **1.1 Bevezetés**

Az UPM operációs rendszer diszk-perifériával rendelkező 8 bites mikroszámítógépek számára készült. Alkalmas a INTEL8080 és a Z80 központi egységű gépeken az ember-gép kapcsolat biztosítására, a perifériák magasszintű logikai kezelésére; a felhasználó számára intelligens file-kezelést nyújt. Lehetőséget ad HW-független programok írására, és mert felülről kompatibilis a DIGITAL RESEARCH CP/M 2.2. operációs rendszerével, futtathatók rajta a CP/M 2.2. rendszer-hivatkozásokat használó, az alatt futó rendszer- és felhasználói programok.

A parancsok leírásánál a kerek zárójelek közé ( ) írt egységek jelentése a magyarázó szövegben található. Az aktuális jelentést ide mindig kerek zárójel nélkül kell beírni.

# **1.2. Az UPM felépítése**

# **1.2.1. Az operációs rendszer főbb részei**

Az UPM operációs rendszer a következő főbb részekre osztható.

- UIOS UPM l/O rendszer
- UDOS UPM diszk operációs rendszer
- CCP konzol parancs processzor
- TPA átmeneti (tranziens) programterület
- SVA rendszerváltozók területe

Az egyes részek funkciói:

UIOS (=UPM Input-Output System)

Megvalósítja az illeszkedést a hardware környezethez.

Lehetővé teszi a diszk háttértárakhoz való hozzáférést és kapcsolatot teremt a perifériákkal (teletype, display, nyomtató, lyukszalagolvasó/lyukasztó, stb.). A 3 3.1. pontban ennek részletes leírása található.

UDOS (=UPM Disk Operating System)

Elvégzi a teljes periféria-, file- és könyvtárkezelést. Meghatározott belépési ponton keresztül hozzáférést tesz lehetővé a programok számára a beépített funkciókhoz. A beépített funkciók a következő jellegű feladatokat látják el:

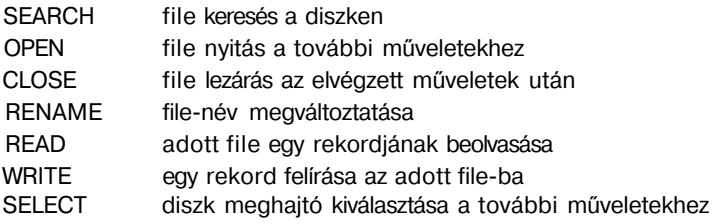

A 3.3.2. pontban ezekről részletes leírás található.

CCP (=Consol Command Processor)

Szimbólikus kapcsolatot teremt a felhasználói konzol és az UPM rendszer további részei között. Beolvassa és feldolgozza a konzolról érkező parancsokat (pl. file katalógus kinyomtatása, file-tartalom listázása, stb.). Részletesebben az 1.2.2. pontban foglalkozunk vele.

TPA (=Transient Program Area)

Ez a memóriaterület áll a felhasználói programok és tranziens parancsok rendelkezésére. A CCP a lemezről ide tölti be a kijelölt programokat.

SVA (=System Variable Area)

Memóriaterület a rendszerváltozók számára. Az operációs rendszer meghatározott pontjai érhetők el az itt található ugrási utasítások segítségével, valamint tartalmazza a diszken elérni kívánt file szükséges paramétereit, és pufferterületet biztosít a file műveletekhez. A 3.1.2. pontban ennek a részletes leírása található.

#### **1.2.2. Kapcsolat az operációs rendszerrel**

Az UPM lehetővé teszi, hogy a kezelő egyszerű parancsokkal működtesse a számítógépet. A konzollal a CCP tart közvetlen kapcsolatot. A megadott parancsot értelmezi, hibás parancs esetén jelzi a hibát, egyébként a parancsot gépi szintű utasításokra bontja le, és ezeknek a végrehajtását vezérli, ellenőrzi. Az eredményt ismét a felhasználó számára közvetlenül értelmezhető formában adja vissza.

A CCP általában a számítógéppel aktuálisan kapcsolatban levő diszknek címzi a parancsokat. Maximálisan 16 db diszk meghajtó kapcsolható a rendszerhez. Ezekre a diszk meghajtókra betűkkel hivatkozhatunk:

A = 0. diszk meghajtó B = 1. diszk meghajtó . . . P = 15. diszk meghajtó

A CCP parancsállapotban jelzi az operátornak, hogy melyik meghajtó az aktuális: a konzolra "> " karakter elé kiírja az aktuális meghajtó betűjelét. Pl. a 0. meghajtó esetén "A > " jelenik meg a konzolon. Ez azt jelenti, hogy egyéb utasítás hiányában az ebben levő lemezen keresi a parancsban kijelölt file-t.

Parancs állapotban új meghajtót jelölhetünk ki aktuális kapcsolatra: a meghajtó betűjelét kell megadnunk kettősponttal (:) lezárva. Pl. az 1. meghajtó kijelölése esetén "B:" megadása szükséges. A parancssor lezárása után a CCP az új meghajtó betűjelével fog parancselfogadásra jelentkezni: "B>" . Az aktuális meghajtó kijelölése a konzolról, vagy felhasználói programból való megváltoztatásig érvényes.

#### **1.2.3. Az UPM file-jai**

A felhasználó programjai, adatai, stb., file-okban vannak a lemezeken tárolva. Az operációs rendszer a file-okat egy file katalógusban tartja nyilván. A katalógus tartalmazza a file nevére, státuszára és a lemezen való elhelyezkedésre vonatkozó adatokat. Ezek egyik része a felhasználó, a másik része az operációs rendszer számára nyújt információkat.

Egy meghatározott file-ra a file nevével és a kiterjesztésével hivatkozhatunk. A file neve maximum 8 ASCII karakter lehet. Valamennyi nagybetű és számjegy használata megengedett. A névben nem használható karakterek: S \* .. : ; < = > ? valamint a 20H alatti és 5AH feletti karakterek. (Célszerű az A. . .Z betűket és a 0. . .9 számokat használni.)

A file neve után a tartalmára utaló kiterjesztés áll. A kiterjesztés max. 3 karakter, a névben megengedett karakterekből felépítve. A kiterjesztést a file nevétől a pont (.) karakter választja el.

A file-t a név és a kiterjesztés együtt határozzák meg egyértelműen.

Néhány megengedett file elnevezés:

X.86Y , PROBA.HEX , UJ52.ASM

**-**

Az UPM-ben egyes kiterjesztések meghatározott típusú file-t jelölnek. A szokásos elnevezések a következők:

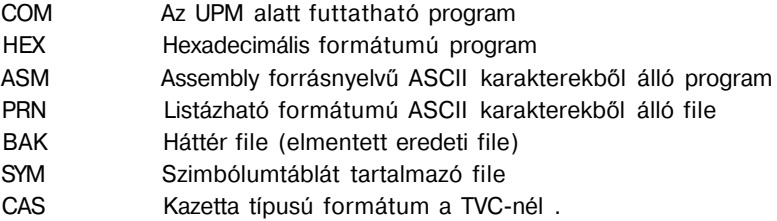

Az UPM file-jai két különleges státusszal rendelkezhetnek. A csak olvasható (R/O) státuszú file-t addig nem lehet felülírni, letörölni, átszervezni, amíg írható-olvasható státuszúvá (R/W) nem változtatjuk. A SYS státuszú file a DIR parancsban nem kerül kilistázásra, amíg DIR státuszúvá nem változtatjuk. A fi!e-ok státusza a STAT programmal változtatható. (2.4.1. pont)

#### **1.2.4. Rendszerparancsok**

Az **UPM** parancsai kétfélék lehetnek: beépített parancsok és tranziens parancsok.

#### *Beépített parancsok*

A CCP tartalmazza őket. Az operációs rendszer részeként a rendszer indításakor töltődnek be a lemezről, ezért a parancssor lezárása után azonnal végrehajtódnak. A beépített parancsok: ERA, DIR, REN, SAVE, TYPE, USER, MON. Részletes ismertetésük a 2.3. pontban történik.

# *Tranziens parancsok*

A parancs egy file betöltését jelenti a lemezről a TPA-ba, majd annak elindítását. A file kiterjesztése COM kell legyen, és a neve nem lehet azonos a beépített parancsok nevével. Az UPM-ben tehát minden COM kiterjesztésű file egyben tranziens parancsot is jelent. A COM file-ok képzési szabályait a 2.5. pontban részletesen ismertetjük. A compilerek és a LOAD program a feltételeknek megfelelő COM file-t generálnak. Az UPM standard tranziens parancsait a 2.4. pontban ismertetjük, ezeket a programokat a felhasználók az operációs rendszer részeként kapják meg.

# **1.2.5. File hivatkozások**

A legtöbb parancs hivatkozik egy file-ra, vagy file-ok egy csoportjára. Egyetlen file-ra való hivatkozás a file nevével és kiterjesztésével történik. Egyszerre több file-ra való hivatkozás esetén a filenévben és a kiterjesztésben két különleges karakter használható: "? " és a "«".

# ? karakter

Jelentése bármely karakterpozícióban: tetszőleges **karakter.** Az ilyen file hivatkozás az összes olyan file-ra vonatkozik, amelynek neve és kiterjesztése a ? karakterek kivételével megegyezik a hivatkozással (a ? helyén bármilyen karakter állhat). Példák:

X? Z.C? M **? ? ? ASM** Ennek megfelel pl. az [XYZ.COM é](http://XYZ.COM)s az X4Z.CIM file Az összes olyan file-ra vonatkozik, melynek neve legfeljebb 3 karakter, a kiterjesztése pedig ASM. Ilyen file-ok pl.: X.ASM, UJ.ASM.F53.ASM,de nem ilyen pl.: a FILE.ASM, mert ennek neve 4 karakterből áll.

karakter

Jelentése a file nevében vagy a kiterjesztésben: a további karakterek ebben a részben tetszőlegesek. Jelentése ugyanolyan, mintha a hivatkozásnak azt a részét ? karakterekkel töltöttük volna fel. Eszerint az XYZ\*.ASM hivatkozás azonos az XYZ? ???? .ASM-el, a FILE.\* hivatkozás pedig a FILE.? ? ? -al. A \*.\* hivatkozás (=????????.??? ) az összes file-ra vonatkozik.

A fenti hivatkozások a parancssor elején kiírt aktuális lemezre vonatkoznak. Pl. "A> " kiírása esetén a 0. meghajtóban levő lemezen keresi az UPM a file-okat. Ha az aktuálistól eltérő lemezre akarunk hivatkozni, akkor közvetlenül a file hivatkozás előtt meg kell adni a kívánt meghajtó betűjelét, kettősponttal (:) elválasztva a hivatkozástól (az aktuális diszk nem változik).

Példák:

- B:XYZ.ASM Az 1. meghajtóban levő lemezről hivatkozik az XYZ.ASM file-ra.
- A:\*.HEX A 0. meghajtóban levő lemez összes HEX kiterjesztésű file-jára vonatkozik.

# **2. AZ UPM HASZNÁLATA**

#### **2.1. A rendszer betöltése, indítása**

Az **UPM** üzemmód indításához a gép kikapcsolt állapotában be kell dugni az UPM operációs rendszert tartalmazó ROM kazettát a gép bal oldalán kialakított csatlakozóba.

Ugyancsak kikapcsolt állapotban be kell dugni a floppy-diszk csatolót, össze kell kábelezni a f!oppy-t a floppy csatolóval.

Bekapcsolás után néhány másodperc várakozás következik: a SYSTEM ROM programja — mielőtt átadná a vezérlést a ROM kazettában levő UPM rendszernek — lefuttatja a szokásos teszteket és inicializálásokat. Meghívja a floppy csatolón levő memóriabővítésben levő inicializáló rutint is. Ezután a ROM kazetta programja egy "\*" karakterrel kijelentkezik, és egy RETURN billentyű leütésére vár. A RETURN leütése után a

61K UPM/TVC READY **>** 

üzenettel kijelentkezik az UPM operációs rendszer, és a szokásos módon parancs leütésére vár.

Bejelentkezés után az aktuális diszk meghajtó betűjelével és a "> " karakterrel jelzi, hogy a CCP kész a parancsok elfogadására. A meghajtó neve az A. . .P betűk egyike, a 0.. .15. meghajtónak megfelelően, sorrendben összerendelve.

A rendszer az aktuális lemezről a kiválasztáskor foglaltsági térképet is készít. Ez alapján tud újabb file-okat felírni, vagy törölni a lemezről. A lemez kicserélése esetén logikailag írásvédetté válik a diszk meghajtó. Ezzel elkerülhető, hogy az előző lemez foglaltsági térképe alapján téves helyen írjunk, vagy töröljünk. Az írásvédelem ^C leütésével szüntethető meg. A "f " jelenti a CTRL (CONTROL) billentyű egyidejű lenyomását. A rendszer ilyenkor elkészíti az új foglaltsági térképet.

A ^C egyben részleges rendszerbetöltést is eredményez: a lemezről a **CCP** és az UDOS betöltődik a memóriába. Ezzel lehetővé válik olyan lemezek használata is, amelyeken másik hardware-hez tartozó UIOS van, **mert** a C az **UIOS** részt nem írja fölül, a saját rendszerhez tartozó **UIOS** marad érvényben.

Felhasználói programból a 0 címre ugrás azonos hatású a ^C leütésével.

# **2.2. Vezérlő karakterek**

Az operációs rendszer bizonyos funkciókat a vezérlő karakterek hatására végez el. Hatásuk a funkció egyszeri végrehajtásáig, vagy megszüntetésükig érvényes. A "^" jelenti a CTRL billentyű egyidejű lenyomását. A vezérlő karakterek:

- ^C A rendszer CCP és UDOS része újratöltődik és indul, a lemezfoglaltság aktualizálódik. Az UPM parancsainak félbeszakítását is eredményezi.
- ^E Soremelés, amely csak a konzolon hatásos, nem parancslezárás, (fizikai sorvége)
- ^H A parancssor utolsó karakterét törli.
- ^I Tabulátor: a következő karakter a legközelebbi, 8-cal maradék nélkül osztható pozícióra kerül.
- ^J Soremelés, parancssor lezárása (line feed)
- ^M Sor elejére állás, parancssor lezárása (carriage return)
- ^P A konzolra írt karaktereket a **LIST** eszközre is kiírja (pl. sornyomtatóra). Hatása újabb ^P-vel szüntethető meg.
- ^R Az aktuális sort a következő sorban megismétli.
- ^S A konzolra történő kivitel megállítása. Hatása bármely karakter leütésével megszűnik.
- ^U Sortörlés a konzol kimenő sorpufferében, a konzolon a sor megmarad.
- ^X Sortörlés a konzol kimenő sorpufferében és a konzolon.

Megjegyezzük, hogy a ^R, ^U, ^X esetén a sor végére # kerül. Ez jelzi, hogy azt a sort az UPM nem veszi figyelembe.

hat, például: Néhány vezérlő karakter a billentyűzet külön nyomógombjaként is előfordul-

TAB ^ I RETURN ^M LINE FEED ^J

# **2.3. Beépített parancsok**

A CCP a következő beépített parancsokat tartalmazza:

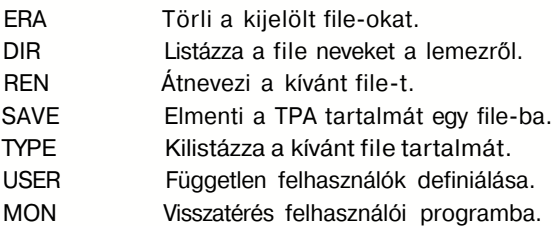

A parancsok hívása az UPM parancsállapotában a parancs nevének és paramétereinek a megadásával történik. A paramétereket a parancsnévtől SPACE vagy TAB karakterrel kell elválasztani. Ha a filenév vagy a file hivatkozás nem az aktuális diszk meghajtóra vonatkozik, akkor a kijelölt diszk meghajtó betűjelét (A. . .P) kell a hivatkozás elé írni, attól kettősponttal (:) elválasztva. Ha más előírás nincs, akkor a paramétereket folyamatosan (elválasztó karakter nélkül) kell leírni. A parancssor lezárása a ^M (carriage return) vagy a ^M (line feed) karakterrel történik.

A parancssorban szereplő kisbetűket a CCP nagybetűkké konvertálja, és így használja tovább.

# **2***.***1.1 ERA**

A parancs a kijelölt diszken törli a file hivatkozásnak megfelelő file-okat. A parancs formátuma:

ERA (file hivatkozás)

A katasztrofális tévedés elkerülése érdekében az

ERA \*.\*

parancs esetén az operációs rendszer ellenőrző kérdést tesz fel:

ALL (Y/N)?

Csak Y válasz esetén hajtja végre az összes file törlését.

Példák:

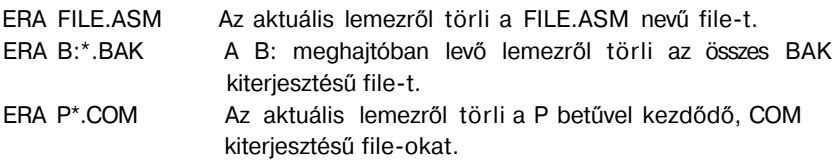

# **2.3.2. DIR**

A parancs listázza a kijelölt diszkről a file hivatkozásnak megfelelő file neveket. A parancs formátuma:

DIR (file hivatkozás)

A listázás 4 oszlopban történik.

A kijelölt diszk összes file-jára két módon lehet hivatkozni: a \*•\* hivatkozással és a file hivatkozás elhagyásával.

Példák:

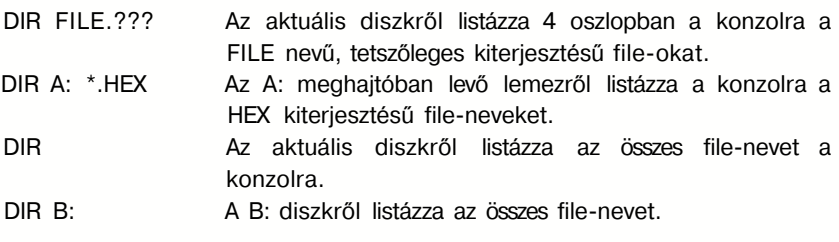

14

# **2.3.3. REN**

A parancs a diszken már meglevő file-ok átnevezésére szolgál, a file tartalma nem változik. Formátuma:

REN (új filenév)=(régi filenév)

Egy REN paranccsal csak egyetlen file neve módosítható. Az aktuálistól eltérő diszk meghajtó megadása elegendő az (új filenév) előtt. A két filenév előtt nem szerepelhet különböző diszk meghajtó neve, mert a parancs nem végez file mozgatást.

Példák helyes parancshívásra:

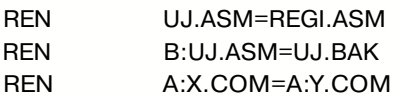

# **2.3.4. SAVE**

A parancs a TPA elejétől (100H címtől) a memória tartalmát a megadott file-néven a kijelölt lemezre írja. Ha már van ilyen néven file, azt kérdés nélkül felülírja.

Formátuma:

SAVE (lapszám) (filenév)

A (lapszám) decimális számot jelöl, értéke: 1. . .255. 1 lap 256 byte (=100H byte) hosszú. A (lapszám)-tól SPACE vagy TAB karakterrel el kell választani a (filenév) részt.

Példák:

- SAVE 2 Y.COM A memória 100H-tól 2FFH-ig terjedő része Y.COM néven az aktuális lemezre kerül.
- SAVE 30 B:X.COM A memória 100H-tól 1EFFH-ig terjedő része X.COM néven a B: lemezre kerül. Ismét felhívjuk a figyelmet arra, hogy a lapok száma decimális szám, a 30 lap megfelel 1EH számú lapnak.

# **2.3.5. TYPE**

A parancs ASCII file-ok tartalmát listázza a konzolra.

Formátuma:

TYPE (filenév)

**-**

Az aktuálistól eltérő diszkről is lehetséges a listázás.

Példák:

TYPE X.PRN Az aktuális diszkről az X.PRN file listázása a konzolra.

TYPE B:Y.ASM A B: lemezről az Y.ASM file listázása a konzolon.

#### **2.3.6. USER**

A paranccsal lehetőség nyílik egymástól független, egymás programjait nem látó felhasználók definiálására.

Formátuma:

USER (felhasználó száma)

A (felhasználó száma) egy egész szám, értéke: 0. . .15.

Egy USER szám kijelölés a következő USER szám kijelöléséig érvényes. Ezalatt csak a megadott USER számú programokhoz lehet hozzáférni, a lemezre ilyenkor felírt file-ok szintén az aktuális USER szám alatt lesznek csak elérhetők. A gép bekapcsolásakor, vagy rendszer RESET esetén a 0. USER szám lesz aktív. Egy másik USER szám alatti programot az aktuális USER szám alá a PIP másolóprogram G opciójával vihetünk át.

Ha az aktuális user szám nem 0, akkor a rendszer kijelentkezéskor az aktuális user számot is kiírja.

pl.  $B3 > : B$  drive 3. user  $C \t > : C$  drive 0. user  $A12 > : A$  drive 12. user

Minden drive-on a 0. user a \*.COM és \*.SUB file-ok tekintetében globális a többi userre nézve. Ez úgy értendő, hogy ha a \*.COM vagy \*.SUB file-t a rendszer nem találja az aktuális user alatt, akkor a keresést a 0. user alatt folytatja.

Ha a \*.COM file a 0. userről kerül betöltésre, egy nem nullás aktuális user esetén akkor a rendszer megismétli a file nevet.

Pl. C3>STAT A:R/W, Space:56k C:R/W, Space:135k ; [STAT.COM](http://STAT.COM) volt a 3. userben **-**

C3>STAT C:STAT A:R/W, Space56k C:R/W,Space:135k ; **[STAT.COM](http://STAT.COM)** csak a 0. userben volt

#### **2.3.7. MON**

A parancs a felhasználó által megadott, fix címre való vezérlésátadást biztosít. A parancs formátuma:

#### MON

Ennek hatására az UlOS-ban definiált címre (3.4.1. pont) adódik át a vezérlés. Ezt a címet a felhasználó állíthatja be, így lehetővé válik az operációs rendszerből a saját monitor-, vagy egyéb programba való visszatérés.

#### **2.4. Tranziens parancsok**

**A** tranziens parancsok a lemezen találhatók, mint COM típusú file-ok. Hívásuk a parancs nevével és a paraméterek megadásával történik. A parancs lezárásakor a megfelelő nevű, COM típusú file betöltődik a TPA-ba, majd elindul a futása. Az UPM standard tranziens parancsai a rendszerben gyakran használt funkciókat valósítják meg. A standard tranziens parancsok a következők:

- STAT Statisztikai információkat nyújt a lemezekről, file-okról, módosítja a file-státuszt, megadja vagy módosítja a logikai periféria hozzárendelést.
- LOAD Az assemblerrel lefordított file-ból a TPA-ba tölthető, végrehajtható formátumú file-t készít.
- PIP Másoló program, mellyel lehetőség nyílik a rendszer perifériái közti adatátvitelre.

ED Az UPM szövegszerkesztő programja

SUBMIT Parancsfile-ok (file-ba foglalt rendszerparancsok) végrehajtására szolgál.

DUMP Kilistázza a kijelölt file tartalmát hexadecimális és ASCII formában.

A parancsok hívása az UPM parancsállapotában a parancs nevének és paramétereinek a megadásával történik. A paramétereket a parancsnévtől SPACE vagy TAB karakterrel kell elválasztani. Ha a filenév vagy a file hivatkozás nem az aktuális diszk meghajtóra vonatkozik, akkor a kijelölt diszk meghajtó betűjelét (A...P) kell a hivatkozás elé írni, attól kettősponttal (:) elválasztva. Ha más előírás nincs, akkor a paramétereket folyamatosan (elválasztó karakter nélkül) kell leírni. A parancssor lezárása a ^M (carriage return) vagy a ^J (line feed) karakterrel történik.

A parancsban szereplő kisbetűket a CCP nagybetűkké konvertálja és így használja tovább.

A parancsok, azaz a \*.COM file-ok betöltése előre nem definiált meghajtóról is lehetséges, ha X: drive-ot adunk meg. Ilyenkor a CCP, ha megtalálta a parancsot, akkor újra kiírja annak a meghajtónak a nevével együtt, ahol a parancsot megtalálta.

Pl. B>X:STAT

# **A:STAT**

A:R/W, Space:56k B:R/W, Space:412k ;Az A meghajtón találta meg a [STAT.COM](http://STAT.COM) file-t a CCP.

# **2.4.1. STAT**

A parancs a következő jellemzőkről nyújt információkat:

- a lemezek jellemzőiről, tartalmáról, foglaltságáról, státuszáról
- a file-ok méretéről, státuszáról
- az aktív userekről
- a kijelölt és a kijelölhető fizikai perifériákról

A felhasználó a konzolról állíthatja be a

- logikai periféria-névhez tartozó fizikai eszközt
- lemezek és file-ok státuszát

A parancs formátuma:

**STAT** (paraméterek)

A **STAT** lehetővé teszi a felügyeletet a logikai-fizikai periféria-hozzárendelés fölött (lásd 3.3.1. pont).

Logikai periféria-nevek:

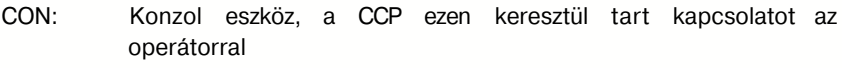

RDR: Lyukszalagolvasó

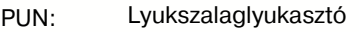

#### LST: Listát nyomtató periféria

A perifériákra való hivatkozás megkönnyítése érdekében a következő fizikai periféria neveket definiáljuk:

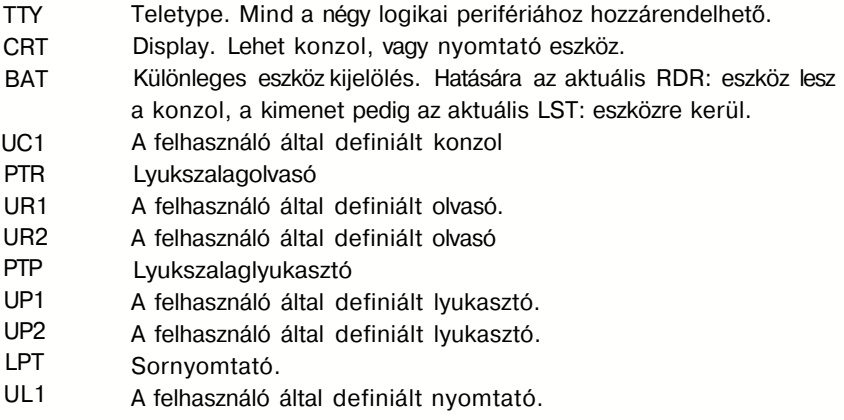

A logikai és a fizikai perifériák neveit hivatkozáskor minden esetben kettősponttal (:) kell lezárni, hasonlóan a diszk perifériákhoz.

A kiadható STAT parancsok a következők:

*a)STATVAL:* 

A parancs a STAT szolgáltatásairól ad felvilágosítást. Kilistázza a 4 lehetséges logikai perifériához rendelhető fizikai periféria-neveket és a STAT paramétere ket:

IOBYTE ASSIGN:

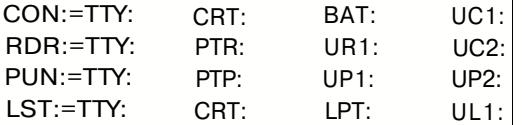

GET FILE SIZE SET FILE INDICATOR GET DISK CHARACTERICS SET DISKTEMP R/O STATUS GET USER STATUS :D:FILENAME.TYP :FILENAME.TYP R/0,R/W,SYS,DIR :D:DSK: :D:=R/0 :USR:

*b) STAT DEV:* 

A parancs kilistázza a logikai periféria-nevekhez aktuálisan, pillanatnyilag hozzárendelt fizikai periféria-neveket, pl.:

CON:=CRT: RDR:=UR1 : PUN:=PTP: LST:=TTY:

*c) STAT (logikaiperiféria):* = *(fizikaiperiféria):* 

Az aktuális hozzárendelést egyenként megyáltoztathatiuk a STAT VAL: felsorolt lehetőségeinek megfelelően. Például, ha a listázó eszköznek a sornyomtatót akarjuk kijelölni, ezt a következőképpen tehetjük:

 $STAT$  LST:  $=$  LPT:

*d) STAT (file hivatkozás)* 

A parancs az aktuális, vagy a kijelölt lemezen levő, a file hivatkozásnak megfelelő file-okról és azok jellemzőiről készít listát. Ebben szerepel a lemezegység neve, a file neve, a file extentjeinek (az általa elfoglalt könyvtári soroknak) száma, a file rekordjainak száma, a file mérete KBYTE-ban és a file státusza. Például, ha a B: lemez az aktuális, akkor az A: lemezen levő COM típusú file-okról a következő paranccsal kaphatunk információkat:

STAT A: \*.COM

A parancsra kapott válasz:

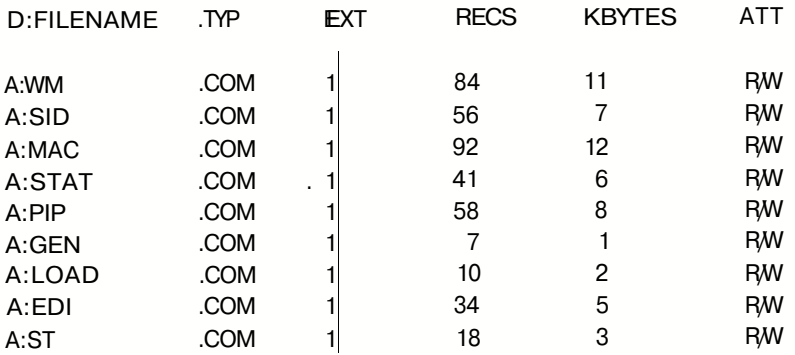

# REMAINING SPACE ON DISK A: 75 [KBYTE]

Ha csak a lemezen levő üres helyre vagyunk kíváncsiak, akkor csak a lemez nevét kell paraméterként megadni, illetve az aktuális lemez esetén az is elhagyható.

Például:

# STAT A:

A parancsra kapott válasz:

REMAINING SPACE ON DISK A: 75 [KBYTE]

A file státusz a következő módon változtatható:

#### *e) STAT (file hivatkozás) \$ (file státusz)*

A parancs az aktuális, vagy a kijelölt lemezen levő, a file hivatkozásnak megfelelő file-okat a (file státusz)-ban megadott státuszúvá teszi. A file státuszok megváltoztatásukig érvényesek. A lehetséges státuszok:

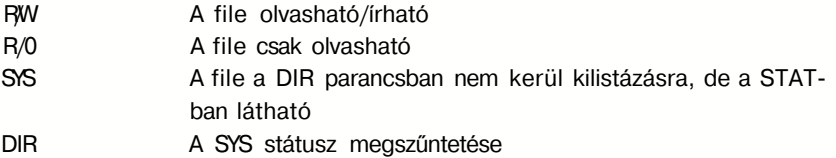

Például, ha az A: lemez az aktuális, akkor a rajta levő COM file-okat a következőképpen tehetjük csak olvashatóvá:

STAT \*.COM\$ R/0

A parancsra kapott válasz:

FILES SET

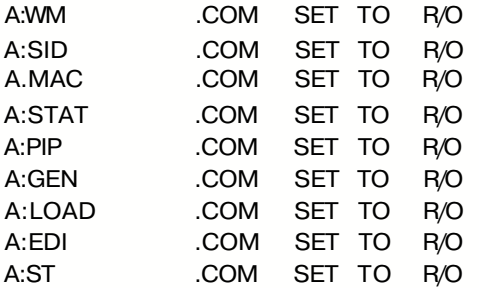

*f) STAT (diszk meghajtó) :DSK:* 

A parancs a kijelölt lemez jellemzőit adja meg. Az aktuális lemezre elegendő a következő módon hivatkozni:

#### STAT DSK:

Az A: lemezre pedig így hivatkozhatunk:

# STAT A:DSK:

A parancsra kapott válasz:

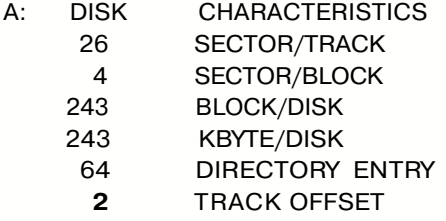

*g) STAT (diszk meghajtó):=* R/O

A parancs hatására a kijelölt lemez logikailag írásvédetté válik. A beállított státusz a rendszer újra betöltéséig érvényes. A betöltés után a lemez státusza R/W.

#### *h) STA T (diszk meghajtó): USR:*

**A** parancs megadja a kijelölt lemezen az aktuális USER számot és felsorolja azokat az user-számokat, amelyek alatt a lemezen program van. Az aktuális lemezre elegendő a következő módon hivatkozni:

#### STAT USR:

Az A: lemezre pedig így hivatkozhatunk:

STAT A:USR:

A parancsra kapott válasz:

0 DEFAULT USER NUMBER USER NUMBERS ON DISK A:0. . .3

A STAT parancs működését a funkció végrehajtása jelzi. Hibás parancsmegadás, vagy értelmetlen kijelölés esetén a hibajelzés:

INVALID COMMAND

242 LOAD

A parancs a hexadecimális formátumú, tárgykódú, HEX kiterjesztésű file-ból készít az operációs rendszer alatt futó, COM kiterjesztésű file-t.

A parancs formátuma:

LOAD (filenév)

A filenévben nem kötelező a HEX kiterjesztést megadni, mert elhagyása esetén is ezt tételezi fel a LOAD. A parancs a TPA-ba betölthető programot készít. Ha a program nem a TPA elején (100H címen) indul, akkor az induló címig levő területre 00 kerül.

A bejelentkező szöveg:

UPM LOAD VER. 1.1

Hibátlan futás esetén a következő információk kerülnek a konzolra:

LOAD ADDRESS:XXXX LAST ADDRESS: YYYY RECORDS WRITTEN: VVVV END OF LOAD, NO ERROR/S/

ahol:

XXXX az első nem 00-val töltött memóriahely YYYY az utolsó töltött memóriahely címe

VVVV a felírt 128 byte-os rekordok száma

A LOAD a következő hibajelzéseket adja:

- LOAD ADDRESS ERROR a kezdőcím 100H alatti, a program rendszerterületre kerülne.
- INVERTED ADDRESS ERROR az aktuális programszámláló-értéknél kisebb értékre való töltés fordul elő.
- CHECKSUM ERROR a HEX file-ban hibás kontroll szumma fordul elő
- HEX CHARACTER ERROR a HEX file-ban nem hex karakter szerepel
- CANNOT OPEN SOURCE file a HEX file-t nem sikerült megnyitni
- NO DIRECTORY SPACE a lemezen nincs üres DIR belépési pont
- NO MEMORY a futáshoz kevés a rendszerben levő memória
- CANNOT WRITE ERROR sikertelen írás a COM file-ban
- CANNOT READ ERROR sikertelen olvasása HEX file-ban
- CANNOT CLOSE COM file sikertelen COM file lezárás

# 2.4.3. PIP

A parancs az UPM operációs rendszerben a file-ok másolását és a perifériák közti adatmozgatást végzi.

A parancs formátuma:

- a) PIP (paraméterek)
- b) PIP

Az a) esetben a parancs végrehajtása után az operációs rendszer parancsállapotába történik visszatérés. A b) esetben a PIP \*-gal jelentkezik be, ezzel jelzi, hogy kész az a) híváshoz hasonlóan a paraméterek elfogadására. A parancs végrehajtása után azonban újból \* jelzi, hogy újabb paraméterekkel további parancs hajtható végre. Az UPM parancsállapotába a \* után leütött, parancssort lezáró karakterrel ( ^J vagy ^M) térhetünk vissza.

A paramétersor formátuma:

 $(output)=(input#1), (input#2), \ldots, (input#n)$ 

A paramétereket egymás után folyamatosan, helyköz nélkül kell leírni. Az egyes egységek jelentése a következő:

(output)=(cél periféria):(file-név) (input#k)=(forrás periféria):(file hivatkozás) [(opciók)]

Az elemek jelentése:

(cél periféria)

Annak a perifériának a neve, amelyre az adatátvitel történik. Megadása esetén mindig kettőspont (:) követi. Az aktuális lemezegység neve elhagyható, ha az (output)-ban meg van adva a (filenév).

(file-név)

Annak a kimeneti file-nak lesz a neve, amelybe a PIP a forrásokból' érkező adatokat folyamatosan bemásolja. Ha a (cél periféria) nem file szervezésű (pl. sornyomtató), akkor nem kell megadni.

(forrás periféria)

Annak a perifériának a neve, ahonnan az adatátvitel történik. Megadása esetén mindig kettőspont (:) követi. Az aktuális lemezegység neve elhagyható, ha az (input#k)-ban meg van adva a (file hivatkozás).

(file hivatkozás)

Annak a file-nak, vagy file-ok egy csoportjának a neve, ahonnan adatokat akarunk átmásolni. Több file-ra egyszerre a ? és \*

karakterekkel hivatkozhatunk (lásd. 1.2.5.). Ennek hatására a megfelelő file-okból egyenként végrehajtja a PIP az opciókkal előírt adatátvitelt. Ha a (forrás periféria) nem file szervezésű (pl. konzol), akkor nem kell megadni.

(opciók)

Az adatátvitelt befolyásoló előírások. Az opciókat [ ] között kell megadni. A megengedett opciók: A. . .Z karakterek, a megfelelő paraméterekkel. Érvényességi körük az őket tartalmazó (input#k) kijelölésre érvényes, kivéve a W opciót, melynek hatása az egész input sorra kiterjed. A funkcióval nem rendelkező opciók hatástalanok.

A perifériák kijelölése logikai vagy fizikai periféria-nevekkel lehetséges. A periféria-nevek megegyeznek a STAT-nál használt nevekkel, valamint még néhány speciális eszköz neve is megengedett. A logikai perifériák aktuális jelentését az l/O byte tartalmazza (3.3.1. pont). A STAT paranccsal lehetséges ennek lekérdezése és módosítása (2.4.1. pont).

Logikai eszköznevek:

CON: (konzol), RDR: (olvasó), PUN: (lyukasztó), LST: (listázó)

Fizikai eszköznevek:

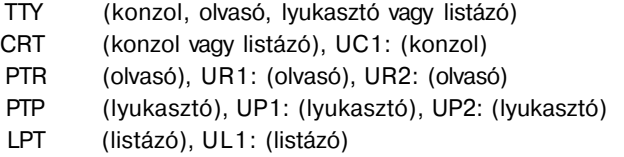

(A BAT: fizikai eszköznév a PIP parancsban nem használható.)

A diszk perifériákra az A. . .P betűk egyikével hivatkozhatunk.

28

Speciális eszköznevek:

- az output eszközre 40 db ASCI I 0-t küld a PIP NUL:
- az output eszközre egy ^Z- t (1AH) küld a PIP, amelynek jelentése: "end of file". EOF:
- speciális input periféria kezelést lehet a PIP programba beírni. Az átvitel byte-onként történik. A 103H címre elhelyezett CALL utasítással ugorhatunk a beszúrt programra, a visszatérő karaktert a 109H címre kell elhelyezni. A program a 10AH-3FFH területre írható. INP:
- speciális output periféria kezelést lehet a PIP programba beírni. A beszúrt programra a 106H címen elhelyezett CALL utasítással ugorhatunk, a kimenő karaktert a 109H címre kell elhelyezni. A program a 10AH—3FFH területre írható, a beszúrást pl. a DDZT paranccsal végezhetjük el. OUT:
- megegyezik az LST:-vel, kivéve, hogy a tabulátort 8 karakternek értelmezi, a sorokat sorszámozza, és 60 soronként beszúr egy lapváltást. A plusz funkció azonos a következő opció hatásával: [T8NP] PRN:

A funkciókkal rendelkező opciók:

- Dn : a forrásból érkező sorokból csak a sor első "n " karakterét viszi át az outputba.
- E : minden átvitt karaktert kiír a konzolra is.
- F : kiszűri az átvitt karakterek közül a "form feed" karaktert.
- Gn : az n. userben lévő diszkről másol az aktuális userbe
- H : átvitel HEX-formátum ellenőrzéssel. Hibajelzés esetén lehetőség van az átvitel folytatására egy space leütésével, ehhez az outputba a következő blokk elejétől kerülnek be a karakterek.

átvitel HEX-formátum ellenőrzéssel. A csak hexa 0-t tartalmazó rekordok nem kerülnek átvitelre. Hibajelzés esetén a H-hoz hasonlóan viselked'rk.

- $\mathbf{L}$ az átvitel során előforduló nagybetűket kisbetűvé alakítva viszi át az outputba.
- N a sorokat sorszámmal látja el, és úgy teszi az output eszközre.
- $\Omega$ object file átvitel esetén a *^Z* karaktereket is átviszi anélkül, hogy termináló karakterként értelmezné.
- Pn minden "n"-edik input sor után lapemelést tesz az outputba. Ha n nincs megadva, 60 soros lapokat készít.
- QKAR "^Z: az outputba a KAR minta bejöveteléig viszi át az inputot, beleértve a KAR karaktersorozatot is.
- R : az input file-t a SYS és R/O bejelöléssel együtt viszi át az outputba, ha létezett ilyen megjelölés az input név-kiterjesztésének felső bitjein. (FCB 9. . .11 pozíciói)
- SKAR ^Z : az outputba a KAR minta bejövetelétől kezdve viszi át az inputot, beleértve a KAR karaktersorozatot is. Az S és Q opciók együttes alkalmazásával lehetőség van egy határokkal definiált rész átvitelére.
- Tn a TAB karaktert (09H) "n " karakter hosszúnak definiálja
- $\overline{U}$ az átvitel során előforduló kisbetűket nagybetűkké konvertálja, és így viszi az outputba.
- V : diszk output esetén a fölírt rekordot visszaolvassa és összehasonlítja a fölírttal. Különbözőség esetén hibajelzést ad.

30

- W : ha az output lemezen a megadott névvel van már file, azt a PIP kérdés nélkül átírja a file R/D státusza esetén is. A W nélkül a PIP választási lehetőséget kínál a felhasználónak az átírás vagy változatlanul hagyás eldöntésében.
- Z : az inputról érkező karaktereket 0 paritással viszi át az outputba.

Példa néhány megengedett opcióra:

```
[OV][T8D60U ] 
[ QKEZDET^ZSVEG ^ZT8 ]
```
A PIP szolgáltatásai:

A PIP az inputból az outputba másolja a parancsokban kijelölt byte-okat. Másolás közben végrehajtja az opciókkal elrendelt ellenőrzéseket, átalakításokat, és ellenőrzi a helyes perifériakijelölést (pl. a sornyomtató ne legyen forrás periféria).

A parancssor megengedett maximális hossza 128 byte, a PIP utáni space kivételével folyamatosan, helyköz nélkül írva.

Ha az átviendő adatok byte-szervezésű eszközről érkeznek, (pl. konzol), a file végét a Z karakter jelenti (hexadecimális 1A), amely az outputba is átkerül.

Az input sorban kijelölt adatok balról jobbra folyamatosan, konkatenációval kerülnek az outputba. Ha egy file hivatkozással egyszerre több file-t jelölünk ki egy lemezről átvitelre, akkor a megfelelő file-ok a lemezen való elhelyezkedés sorrendjében kerülnek átmásolásra. Az input file-ok tartalma nem változik az adatátvitel során.

COPY üzemmód:

A file-ok lemezről lemezre való átmásolása változatlan néven a COPY

üzemmóddal történik. A paramétersora ilyenkor a következő formátumú:

(output)=(output lemez): (input#k)=(input lemez):(file hivatkozás)[(opciók)]

Az (input lemez)-ről a (file hivatkozás)nak megfelelő file-ok az elhelyezkedés sorrendjében, eredeti nevükön rendre átmásolódnak az (output lemez)-re, miközben a PIP elvégzi az (opciók)-kal kijelölt ellenőrzéseket, átalakításokat. A konzolon a

# COPYING FILES

felirat után a PIP kiíria az éppen másolt file nevét. A COPY a SPACE vagy ^C leütésével megszakítható.

Példák PIP parancsokra:

 $PIP$   $IST = XPRN$ 

Az aktuális lemezről az X.PRN file a listázó eszközre (pl. sornyomtatóra) kerül, majd az UPM parancsállapotába történik visszatérés.

PIP

A PIP \*-gal bejelentkezik, ezzel jelzi, hogy kész a parancs paramétersor elfogadására.

 $*CON:=B:X.ASM[D40]$ 

A B: lemezről az X.ASM file-t kiírja a konzolra. Az opció szerint minden sorból csak 40 karaktert ír ki, a többit nem.

# \*A:Z.ASM =X.ASM[SBEGIN^Z].B:Y.ASM[QERROR^Z]

Az A: lemezen létrehozza a PIP a Z.ASM file-t. Először bemásolja az aktuális lemezről az X.ASM file-t a BEGIN karaktersorozattal kezdve, majd a B: lemezről az Y.ASM file-t másolja bele, az ERROR karaktersorozattal bezárólag.

# PUN:=NUL:,X.HEX[l],EOF:,NUL:

Először kiküld a PIP a lyukasztóra 40 db ASCII 0-t, majd az aktuális lemezről az X.HEX file-t. Elvégzi a hexa formátum ellenőrzést és kihagyja az átvitelből a csak hexa 0-t tartalmazó rekordokat. Ezután ^Z-t küld a lyukasztóra, majd újabb 40 db ASCII 0-t.

#### $*A:=*IIR$

Az aktuális lemezről az összes LIB kiterjesztésű file-t átmásolja az A: lemezre. Minden file neve az A: lemezen azonos lesz az eredeti névvel. Pl. 3 file átmásolása esetén a konzolon megjelenő üzenet:

COPYING FILES X.LIB Y.LIB SUBR.LIB

\*.HEX=CON:,B:Y.HEX,PTR:

Az aktuális lemezen létrehozza az X.HEX file-t. Először a konzolról történik beolvasás, ennek végét a konzolon leütött ^Z karakter jelzi. A file következő részébe bemásolódik a B: lemezről az Y.HEX file, majd ezután a lyukszalagolvasóról kerülnek az adatok a file végére, amíg egy ^Z karakter nem érkezik.

\* (parancslezáró karakter)

A ^J vagy "M hatására az UPM parancsállapotába történik visszatérés.

A PIP hívásakor a következő szöveget írja ki:

 $-$  PIP VER 1.1  $-$ 

Ezután a hívás módtól függően program-végrehajtás, vagy \* kiírása után parancs-várás következik.

A PIP hibaüzenetei a következők:

#### - COMMAND SYNTAX ERROR!

A parancssorban szintaktikai hiba van, a parancs nem felel meg a 3. pont szerinti felépítésnek (pl.: túl hosszú file-név; nem megengedett karakter a névben; ? vagy \* jel az outputban; nem megfelelő eszközjelölés; hibás elválasztó karakter stb.)

# - CHECKSUM ERROR! az I és H opció esetén a számított és beolvasott kontroll összeg nem egyezik meg.

- CHARACTER ERROR! az I és H opcióknál nem megengedett karakter érkezett az inputból.
- VERIFY ERROR! a diszkről visszaolvasott karaktersorozat nem egyezik meg a felírttal.
- NO SPACE ON DISK a file nem fér föl az output lemezre
- FILE CANNOT OPEN a PIP nem tudja megnyitni az input vagy output file-t
- $-$  FILE CANNOT CLOSE a PIP nem tudja az output file-t lezárni
- FILE MAKE ERROR a PIP nem tudja az output file-t megnyitni
- DEVICE ERROR a parancs-sorban nem megengedett eszköznév van
- DISK FULL az output file nem fér föl az output lemezre
- TRANSMITTING ABORTED az átvitelt a konzolról félbeszakították.

2.4.4. ED

Az ED az UPM operációs rendszer diszk-orientált szövegszerkesztő programja. Az ED hívása:

ED (input file-név) (output file-név)

A két file-nevet egymástól és az ED-től SPACE választja el.

(input file-név)

A forrásfile neve. Ha nem az aktuális lemezen található, akkor a megfelelő lemez nevét a filenév elé kell írni, attól kettősponttal (:) elválasztva. A file tartalma a szerkesztés után változatlanul marad.

(output file-név)

Az eredmény file neve. Ha nem az aktuális lemezre akarjuk felírni, akkor a kívánt lemez nevét a file-név elé kell írni, attól kettősponttal (:) elválasztva.

Az (output file-név) elhagyása esetén az eredmény file az (input file-név) nevét kapja, míg a forrásfile kiterjesztése BAK lesz. Új file írása esetén csak az (output file-név) megadása szükséges, ekkor az ED a következő szöveget írja ki:

#### NEW FILE

A hívás után az ED '\*'-gal bejelentkezik, ezzel jelzi, hogy kész a szerkesztési parancsok elfogadására. Példák az ED hívására:

ED X.ASM Az aktuális lemezről az X.ASM file-t kijelöli szerkesztésre. A módosítások után a forrásfile X.BAK néven, az eredményfile S.ASM néven található az aktuális lemezen.

ED A:X.AS, B:Y.ASM Az A: lemezről az X.ASM file lesz a forrásfile, az eredményfile pedig Y.ASM néven a B: lemezre kerül.

#### ED B:NEW.ASM

Ha a NEW.ASM file még nem szerepel a B: lemezen, akkor az ED a következő módon jelzi ezt:

#### NEW FILE

majd a V bejelentkezés után inzert módban új file írható. Az eredmény file NEW.ASM néven a B: lemezre kerül.

A szerkjsztés a memóriában történik. A forrásfile-ból soronként lehet betölteni az adatokat a memóriába. A betöltés a forrásfile elején kezdődik és minden újabb betöltés onnan indul, ahol az előző befejeződöstt. A betöltött sorok a memória első szabad helyére kerülnek, itt a sorokat az ED sorszámmal látja el. A kész sorokat az eredmény file-ba lehet másolni, a memóriában levő legkisebb sorszámtól kezdődően. A szerkesztés befejezésekor a memóriában levő sorokat az ED átmásolja az eredmény file-ba. Az eredmény file tartalmát csak újabb ED paranccsal tudjuk módosítani.

A memória véges méretei miatt egy módosítás alatt több betöltésre és kivitelre is szükség lehet. Új file létrehozásakor természetesen a betöltés elmarad, a memória a betelte után csak a kivitel szükséges. A memória egy része látható a konzolon.

A bejelentkezés után egy sorszám és a '\*' karakter jelzi, hogy az ED kész a parancsok elfogadására. A '•' előtt álló sorszám mutatja, hogy a pointer melyik sorban áll. A pointer a konzolon nem látható, de az összes utasítás a pointertől kezdve érvényes, így helye mindig lekérdezhető.

Az ED-ben használható az összes UPM vezérlő karakter, így a parancssorok lezárás előtt javíthatók, törölhetők, stb.

Az ED parancsok felépítése:

A \* bejelentkezés után A. . .Z karakterekkel adhatók parancsok a programnak. A betű előtt egy decimális szám állhat, amely mennyiségileg értelmezi az utána álló parancsot. A szám hiánya 1-et jelent. A szám maximális értéke

36
32.768 lehet. A O-nak speciális jelentése van, ezt a parancsoknál külön értelmezzük. Néhány parancs előtt állhat '- ' előjel, ez a végrehajtásnak a pointerhez viszonyított irányát módosítja. Egyes parancsok után minta karaktersorozat következik (pl. F), ennek lezárását a CTRL/Z (1 AH) karakter jelöli.

Fennáll a lehetőség egy parancssorban több parancs megadására, ezek elválasztás nélkül egymás után írandók.

Bizonyos parancsok azonban csak önmagukban adhatók meg. A parancssort a "carriage return" karakterrel kell lezárni, ezután a parancssor a megadás sorrendjében végrehajtódik.

A parancsok végrehajtása egy SPACE leütésével megszakítható. A parancsok leírásában szereplő '+' előjelet a parancs kiadásakor nem kell kiírni.

Az ED parancsai:

- nA n sor betöltése az input file-ból a memóriába. A parancs nem engedi meg a memória végén túli töltést. A 0A jelentése: a még üres memóriahelyet félig tölti meg. A #A hatására az egész szabad memória feltöltődik.
- +—B a pointer állítása a memória elejére (+ esetén), Ml. a végére ( esetén).
- +—nC a pointer mozgatása karakterenként. A +n esetén előre, —n esetén hátrafelé. A memóriahatárok elérésekor a parancs hatástalan.
- +—nD n karakter törlése a pointertől kezdve (+ esetén), NI. a pointer előtt (— esetén).
- E a szerkesztés vége. A teljes memória, Ml. a még az inputból be nem olvasott sorok az outputba kerülnek, és lezáródik a output file. Az E parancs sorában nem lehet több parancs.
- nFMINTA^Z a pointert a memóriában a "MINTA" karaktersor n-edik előfordulása utánra állítja, lehetőséget adva a memóriában való keresésre. Ha a kijelölt mintát nem találta meg n-szer a memóriában, a 'BREAK' felirat jelenik meg.
- H a szerkesztés lezárása és újraindítása az ED újratöltése nélkül, az output lezárásával és inputként való újra megnyitásával. A H output név megadásával való indítása az operációs rendszerbe való visszatérést eredményez. A parancs sorában több parancs nem lehet.
- I a pointer elé karakterek beszúrását teszi lehetővé. A parancsot csak a parancssor végén, vagy egyedül lehet kiadni. A beszúrás a következő sorban kezdhető, a beszúrás végét a ^Z karakter jelöli:

MINTABESZÚRÁS1 BESZÚRÁS2  $~1$ ~  $7$ 

I

Ha a karakterek száma több, mint amennyi a memóriába befér, a BREAK felirat ielenik meg.

- +—nK n sor törlése a pointertől kezdődően (+ esetén), ill. a pointer előtt (— esetén). Ha a pointer a sor belsejében áll, ezen sor a pointertől törlődik.
- $+ n$ a pointer mozgatása n sorral előre (4- esetén), vagy hátra ( esetén), a sor elejére. A OL jelentése: az aktuális sor elejére áll a pointer.

nM parancs-makrózás: a sorban utána következő parancsokat n-szer haitia végre. A OM jelentése: a parancssort annyiszor hajtja végre, ahányszor a file-ban lehetséges. Pl.: B0MSMINTA1 ~ZMINTA2~Z a memória elejétől a végéig az összes MINTA1 karaktersort MINTA2-re cseréli.

Egy utasítássorban több makró is definiálható. Ebben az esetben a makró utáni utasítások a következő makró megadásáig képeznek egy makró operandust.

PI.:0MS8~Z9~ZMB0MS9~Z8 Z

A példabeli utasítássorozat először kicseréli az összes '8'-ast '9'-esre és utána a puffer elejére áll, majd az összes '9'-est kicseréli '8'-asra.

Speciális az I parancs makrózása, mert a beviendő karaktereket továbbra is mindig a konzolról kéri az utasítás .

- **..**  nNMINTA^Z a pointert a MINTA karaktersorozat n-edik előfordulása utánra állítja. Ha a memóriában nem találta meg ezt a helyet, az inputból újabb sorokat olvas be, a memória megtelte után pedig sorokat visz ki az outputba, ha a kijelölt mintát nem találta meg n-szer, a BREAK felirat jelenik meg.
- +—nP a pointertől kezdve n képernyőt (22 sor) listáz ki a konzolra, előtte mindig 22 sorral áthelyezi a pointert. Egyenértékű az nM22L22T utasítássorral. A OP jelentése: a pointertől kezdve 22 sort kilistáz.

Q a szerkesztés befejezése, az input file változatlanul hagyásával, a bevitt módosítások figyelmen kívül hagyásával. A parancs véletlen kiadását elkerülendő ellenőrző kérdést tesz fel az ED, és csak "Y" válasz esetén hajtódik végre. A sorban több parancs nem szerepelhet.

## nSMINTA1~ZMINTA2^Z

a MINTA1 karaktersorozatot a pointertől kezdve n-szer megkeresi, és mind az n előfordulásában kicseréli MINTA2-re. A keresés és csere csak a memóriában lévő szövegre érvényes.

+-nT a pointertől kezdve n sort listáz ki a konzolra. A T elhagyásával a parancs értelme:

 $+$  n =  $H$  nLT tehát n sort előre (+) vagy hátra (-) tép, és az aktuális sort kiírja. Speciális esetek:

 $~\sim$ M "carriage return" = LT a következő sort kiírja.

 $-$  =  $-$  LT az előző sort kiírja.

megadja a memóriában levő szabad területet. A parancssorban több parancs nem lehet. Az EO válasza:

XXXXX: EMPTY BYTE

ahol XXXXX decimális szám mutatja a még felhasználható szabad byte-ok számát.

- nW a memória elejétől n sort ír az output file-ba. Az utasítás végrehajtása után a puffer elején azon sorszámú sorral kezdődik a szöveg, amely az output file-ba kivitt sorok után közvetlenül található. A #W hatására a memóriában levő összes sor az outputba íródik.
- n: az n. sorszámú sor elejére áll a memóriában a pointer.

A fel nem sorolt betűk hatástalanok, a további parancs-funkciókra vannak fenntartva.

Az ED üzenetei:

A program bejelentkezés után az ED a következőket írja a konzolra:

 $-$  ED VERSION 1.2  $-$ 

és \* kiírásával jelzi készségét a parancs elfogadására.

40

Sikertelen parancsvégrehajtási kísérlet esetén az ED hibaüzenetet ad:

- NOSOURCE FILEPRESENT az input file nem létezik a kijelölt diszken és van output név megadva.
- NOSPACEONDIRECTORY a file nem fér föl a lemezre
- OUPUTFILEEXISTS DELETE? az outputnak megadott néven mér **van** fiJe-ja a kijHölt lemezen, kérésre az ED ezt törli.
- NEW FILE az input file a kijelölt diszken nem létezik, az ED új file-t generál.

-CATASTROPHICDISCERROR CHECKING THE DIRECTORY a diszken file lezárás és átnevezés közben hiba következett be. Ebben az esetben ajánlott a katalógust ellenőrizni és amennyiben lehetséges, a file-okat visszamenteni.

- AREYOUSURE? (Y/N) a Q parancs ellenőrző kérdése
- WRITE ERROR disz írás hiba

### **2.4.5. SUBMIT**

A parancs lehetőséget ad gyakran használt parancssorozatok "kötegbe fogására" (batch), egy paranccsal való elindítására és beavatkozás nélküli lefuttatására. A parancs csak akkor adható ki, ha az A: lemez az aktuális. A parancs formátuma:

```
SUBMIT (file-név) (pari) (par2). . .(par9)
```
Az egyes egységeket egymástól SPACE választja el. A (file-név) egy editorral összeállított, SUB kiterjesztésű file. A kiterjesztést nem szükséges megadni. A file max. 128 sorból állhat, az egyes sorok az UPM parancsállapotában kiadható parancsokat kell, hogy tartalmazzanak. A SUB file-ban szimbolikus paraméter-hivatkozás lehetséges: S1, S2,. .. S9-cel. Az aktuális paraméterek a parancssorban kerülnek megadásra (pari), (par2),.. ., (par9)-cel, ezeket a végrehajtás során a SUBMIT rendre behelyettesíti a Sí, S2,. . .,S9 szimbolikus paraméterek helyébe.

Egy példa a PROBA.SUB file összeállítására:

- DIR ERAS1 TYPE S2 DIR B:
- A file PROBA.SUB néven szerepel az A: lemezen.

A parancsfile futtatása:

# A>SUBMIT PRÓBA \*.SYM PROBA.ASM

A SUBMIT bejelentkezik, majd sorban lehívja a PROBA.SUB file-ba lévő sorokat és végrehajtja a parancsokat.

- A >DIR (végrehajtás)
- A >ERA».SYM (végrehajtás)
- A > TYPE PROBA.ASM (végrehajtás)
- $A > D I R B$ : (végrehajtás)

A program minden lehíváskor a fenti feladatsort hajtja végre, a paraméterektől függően törli és listázza a file-okat.

Hibátlan futás esetén a bejelentkező szövegen kívül nincs üzenet.

Bármilyen hiba esetén a SUBMIT futása félbeszakad, hibaüzenet íródik a konzolra, és az UPM újratöltése következik be (JMP 0)

A hibaüzenetek:

- TOO LONGSUBFILE

A SUB file nem fér el a SUBMIT vége (600H) és az UPM kezdete közötti memóriaterületen, vagy a kötegben 128-nál több parancssor van. Ebben az esetben vagy a SUB file-t kell csökkenteni, vagy a programot nagyobb méretű rendszeren kell futtatni.

- TOO LONG COMMAND LINE

A parancssor max. 127 byte hosszú lehet, éppúgy, mint az UPM-nek adott bármely parancssor.

### - INVALIDCONTROLCHARACTER

A megengedett vezérlő karakterektől (^M , "M, ^Z ) eltérő vezérlő karakter szerepel a parancssorban.

- INVALID PARAMÉTER A parancssorban a S jel után álló karakter nem 1 ... 9 közötti.

### - FILE NOTFOUND

Nem tudja megnyitni az A drive-on a SUB kiterjesztésű FILENEV file-t.

- NO DIRECTORYSPACE A SUBMIT nem tud egy átmeneti file-t megnyitni, ami a működéséhez szükséges.
- WRITE ERROR írási hiba az átmeneti file írásakor.
- CLOSE ERROR A SUBMIT nem tudja lezárni az átmeneti file-t.

#### **2.4.6. DUMP**

A parancs egy file tartalmát írja a konzolra rekordonként. Minden rekord előtt kiírja:

#### YYYY.record:

ahol **YYYY** O-ról induló logikai rekordszám.

A kiírt rt kordban egy sor felépítése a következő:

XXXX D1 D2. . .D8 A1A2. . .A8

ahol

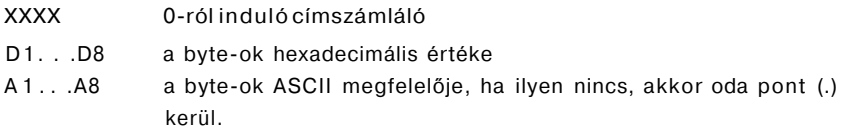

A parancs hívása:

DUMP (file-név)

Indítás után a következő módon jelentkezik be:

**---------TVC/UPM FILE DUMP (T2.0)-------**

A listázási módok a következő parancsbetűkkel választhatók ki:

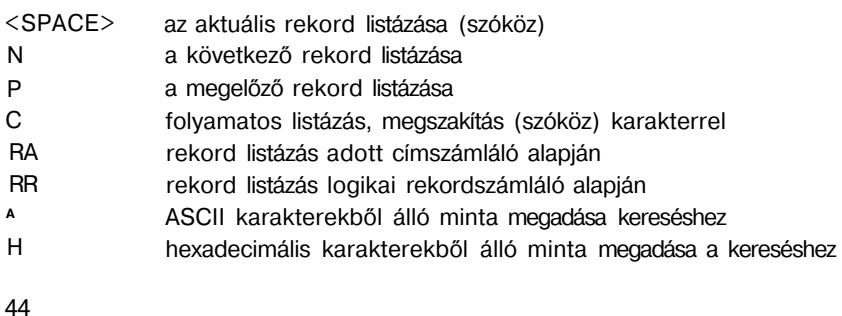

- SF mintakeresés a file elejétől
- SN a következő minta megkeresése
- "^C a DUMP program befejezése
- I,? a parancsbetűk listázása a képernyőn

A sor elején egy csillag (\*) jelzi, hogy kész a parancsbetűk elfogadására.

Ha a program a megadott file-t nem találja az aktuális, vagy a kijelölt lemezen, hibaüzenetet ad:

#### NOTFOUND INPUT FILE

A parancs-"" C-vel megszakítható.

#### •J C C I U *Ali-***2.5. Felhasználói programok**

A felhasználó a programok írásakor egyrészt segítséget kap, másrészt bizonyos kötöttségeknek kell eleget tennie. A programírás két szintjét különböztetjük meg:

— magas szintű nyelven írt program

— gépi kódú vagy assembry nyelvű program

A magas szintű nyelven írt programok készítése a programnyelv behívásával kezdődik. Ezután a felhasználó a nyelv szabályai szerint járhat el. A complier vagy interpreter eleget tesz az UPM követelményeinek: a magas szintű nyelv parancsai olyanok, hogy a kész program futtatható az operációs rendszer alatt.

Assembly nyelven irt programokhoz az UPM részletesebb ismerete szükséges, ehhez célszerű a 3. fejezetet áttanulmányozni. A forrásprogram megírása szerkesztőprogrammal célszerű (pl. ED), ez a megfelelő assemblerrel fordítható le (pl. ASMZ80). Az eredményül kapott hexa file alapján a hibák kijavítása történhet interaktív tesztelő programmal (pl. DDZT). A kijavított HEXA kiterjesztésű file-ból a LOAD program készít futtatható formátumú, COM kiterjesztésű file-t, amit már tranziens parancsként tud értelmezni az UPM.

A felhasználói programok az UPM parancsállapotában a következő módon hívhatók:

(file-név) (operandusok)

A parancssor lezárása után a CCP a kisbetűket nagybetűkké konvertálja. A (file-név) a megfelelő COM kiterjesztésű felhasználói program neve, kiterjesztés nélkül. Ha nem az aktuális lemezen található a hívott program, akkor a megfelelő lemez az A.. .P betűk egyikével és kettősponttal (:) kijelölhető, közvetlenül a (file-név) előtt.

A felhasználói program neve nem lehet azonos az UPM beépített, vagy tranziens parancsainak nevével.

A program hívása után az UPM betölti a felhasználói programot a memóriába a TPA elejétől (100H címtől) kezdődően, az operandusokat pedig elhelyezi a rendszerváltozók (SVA) területén a következő módon:

- az első operandusból az 5CH címtől kezdődően képzi egy file control block (FCB) első 16 byte-ját. Ez file műveletekhez felhasználható (lásd 3.1.3. pont)
- a második operandusból a 6CH címtől kezdődően képzi egy FCB első 16 byte-ját (lásd 3.1.3. pont)
- a 80H címre kerül a parancssorban a (file-név) utáni byte-ok száma, a 81H címtől kezdve pedig elhelyezi ezeket a byte-okat az operációs rendszer. (A parancssort lezáró karaktert nem veszi figyelembe.)

A betöltés után egy CALL 100H utasítással a felhasználói programra kerül a vezérlés. Ha ez nem a 100H címen indul, akkor ide egy JMP utasítást kell írni.

A beépített funkciók használatával lehetőség van hardware-független programok írására. Ezek leírását és hívási módját a 3.3.2. pont tartalmazza.

A felhasználói program végén biztosítani kell az operációs rendszerbe való visszatérést. Ennek két módja lehetséges:

— A programot RET utasítással zárjuk, így a program az operációs rendszer szubrutinjaként fog végrehajtódni (ugyanis a programot a CALL 100H utasítás indította).

— A programot a JMP 0 utasítással zárjuk. Ennek hatására a CCP és az UDOS újratöltődik, és az operációs rendszer jelentkezik be.

Példák:

#### A>COMPARE X.ASM B:X.ASM

Az A: lemezen levő [COMPARE.COM n](http://COMPARE.COM)evű összehasonlító program összehasonlítja az A: és B: lemezen levő X.ASM nevű file-okat.

### A>B:MERGE X.HEX Y.HEX B:Z.HEX

A B: lemezen levő [MERGE.COM](http://MERGE.COM) nevű, file-okat összefűző program összefűzi az A: lemezről az X.HEX és Y.HEX nevű • file-t és Z.HEX néven a B: lemezre teszi.

#### 2.6. Az **UPM hibaüzenetei**

A hibaüzenetekre válaszként megadható ~ M (carriage return) karaktert » jelöli. Hibás parancs-megadás vagy file-hivatkozás esetén az UPM a következő hibaüzeneteket adja:

- a hibás sor visszaírása kérdőjellel: szintaktikai hiba (pl. nem megengedett helyen ? vagy \* használata; túl nagy SAVE, USER érték megadása stb.) A sor helyesen megismétlendő!
- NOT FOUND hivatkozás a lemezen nem létező file-ra
- READERROR lemezhiba miatt nem olvasható file

WRITE ERROR lemezhiba miatt nem írható file

- NODIRSPACE a file már nem fér fel a könyvtárba
- NO SPACE ON DISK a file nem fér fel a lemezre
- BAD LOAD felhasználói program sikertelen töltése olvasási hiba miatt
- READ ERROR IN DIRECTORY ON A DIR szektor sikertelen olvasása

space válasz esetén az UPM újra próbálja a szektor olvasását » válaszra kihagyja az olvasásból a hibás szektort

WRITE ERROR IN DIRECTORY ON A: DIR szektor sikertelen írása

space válasz esetén az UPM újra próbálja a szektor írását » válaszra kihagyja az írásból a hibás szektort

- BAD SECTOR IN READ MODE ON A: sikertelen szektor olvasás

space válasz esetén az UPM újra próbálja a szektor olvasását » válaszra kihagyja az olvasásból

- SELECT ERROR UlOS-ban nem definiált drive-ra való hivatkozás
- FILE R/OON A: £• file R/O státuszú (írásvédett)
- DISK R/O a diszk nem írható

"C feloldja az írásvédettséget

- TOOLARGE FILEON A: a megengedettnél nagyobb a fi le-méret
- DV FLT A kijelölt periféria nem kész az adatmozgatásra.

48

— A programot a JMP 0 utasítással zárjuk. Ennek hatására a CCP és az UDOS újratöltődik, és az operációs rendszer jelentkezik be.

Példák:

#### A>COMPARE X.ASM B:X.ASM

Az A: lemezen levő [COMPARE.COM n](http://COMPARE.COM)evű összehasonlító program összehasonlítja az A: és B: lemezen levő X.ASM nevű file-okat.

### A>B:MERGE X.HEX Y.HEX B:Z.HEX

A B: lemezen levő [MERGE.COM](http://MERGE.COM) nevű, file-okat összefűző program összefűzi az A: lemezről az X.HEX és Y.HEX nevű file-t és Z.HEX néven a B: lemezre teszi.

#### 2.6. Az **UPM hibaüzenetei**

A hibaüzenetekre válaszként megadható "" M (carriage return) karaktert » jelöli. Hibás parancs-megadás vagy file-hivatkozás esetén az UPM a következő hibaüzeneteket adja:

- a hibás sor visszaírása kérdőjellel: szintaktikai hiba (pl. nem megengedett helyen ? vagy \* használata; túl nagy SAVE, USER érték megadása stb.) A sor helyesen megismétlendő!
- NOT FOUND hivatkozás a lemezen nem létező file-ra
- READERROR lemezhiba miatt nem olvasható file
- WRITE ERROR lemezhiba miatt nem írható file
- NODIRSPACE a file már nem fér fel a könyvtárba
- NOSPACEONDISK a file nem fér fel a lemezre

BAD LOAD felhasználói program sikertelen töltése olvasási hiba miatt

READ ERROR IN DIRECTORY ON A: DIR szektor sikertelen olvasása

space válasz esetén az UPM újra próbálja a szektor olvasását » válaszra kihagyja az olvasásból a hibás szektort

WRITE ERROR IN DIRECTORY ON A: DIR szektor sikertelen írása

space válasz esetén az UPM újra próbálja a szektor írását **»** válaszra kihagyja az írásból a hibás szektort

BAD SECTOR IN READ MODE ON A: sikertelen szektor olvasás

space válasz esetén az UPM újra próbálja a szektor olvasását » válaszra kihagyja az olvasásból

SELECT ERROR UlOS-ban nem definiált drive-ra való hivatkozás

FILE R/OON A: c- file R/O státuszú (írásvédett)

DISK R/O a diszk nem írható

'""C feloldja az írásvédettséget

TOOLARGE FILEON A: a megengedettnél nagyobb a fi le-méret

DV FLT A kijelölt periféria nem kész az adatmozgatásra.

# 3. AZ UPM ADATKEZELÉSE

Az operációs rendszer működésének — a rendszer HW függetlensége mellett — 3 feltétele van:

- diszk és konzol periféria
- egy minimális operatív memória: az UPM tárigénye UIOS nélkül 7 Kbyte alatt van, de a rendszerprogramok optimális működéséhez célszerű lehetőleg 64K kiépítésű memória.
- a 0 címen ROM—RAM átkapcsolási lehetőségnek kell lennie, hogy a rendszerváltozókat a 0. . .100H tartományon lehessen elhelyezni.

Az operációs rendszer a file-okat 128 byte hosszúságú rekordokból építi fel. A mágneslemezen azonban egy nagyobb egység, a blokk lefoglalása történik. A blokk a konyvtarazott írás alapegysége; a lemezek foglaltsági térképe blokkokra vonatkozik. A blokk mérete az UlOS-ban van definiálva, a rekordokból 2 hatványai szerint épül fel. (Pl. 8" -os floppy esetén 1 blokk = 8 rekord, 5 MB-os lemeznél 1 blokk = 16 rekord.)

Ez a fejezet részletesen ismerteti az adatkezelés módját.

#### **3.1. Az operációs rendszer a memóriában**

#### **3.1.1. A memória felosztása**

Az operációs rendszer a programmodulból betöltődik az user memóriába. Betöltés után az user memória felosztása a következő:

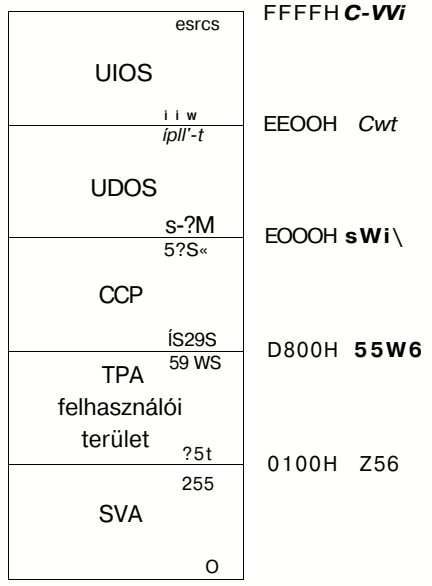

Bekapcsoláskor és rendszer RESET esetén betöltődik a CCP, UDOS és UIOS, ezután a rendszer kitölti a rendszerváltozók (SVA) területét.

Az UPM részleges újratöltésénél (^ C vagy JMP 0) a lemezről csak a CCP és az UDOS töltődik be újra, valamint a lemezfoglaltság aktualizálódik.

A felhasználó számára az átmeneti programterület **(TPA)** áll rendelkezésre, ide töltődnek be a lemezről a programok. A 06H címen található az aktuális UDOS cím, ennek lekérdezésével kapunk információt a felhasználható memória méretéről. A CCP területét a felhasználói program elfoglalhatja, ekkor azonban JMP 0-val kell befejeződnie a programnak, hogy a CCP újratöltődjön.

#### **3.1.2. Rendszerváltozók (SVA)**

**A** memória első 128 byte-ja a rendszerváltozók, paraméterek számára fenntartott terület (O-OFFH). A felhasználói programok elsődlegesen (de nem kizárólag) ezen keresztül tarthatnak kapcsolatot az operációs rendszerrel. Az SVA a következőket tartalmazza:

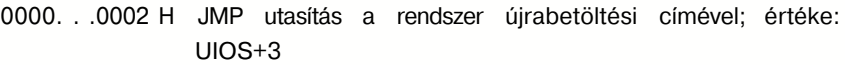

0003. . .0003 H rendszer l/O byte

- 0004. . .0004 H a felső 4 bit adja a USER számot (0. . . 15), az alsó 4 bit pedig az aktuális drive-szám; értéke: "A" esetén 0,. . ."P" esetén 15
- 0005. . .0007 H JMP utasítás az operációs rendszer beépített funkcióinak eléréséhez.
- 0008. . .002F H |T-nek fenntartva.

0030. . .0037 H a rendszer továbbfejlesztésének fenntartott terület

0038. . .003A H IT-nek fenntartva.

- 003B. . .005B H a rendszer továbbfejlesztésének fenntartott terület
- 005C.. .007F H a file control block(CB) területe. A felhasználói programok betöltésekor automatikusan kitölti a CCP az operandusok alapján: egy operandus esetén képzi a teljes FCB-t, két operandus esetén 5CH-tól az első, 6CH-tól pedig a második operandusból képzett FCB első 16 byte-ját. (lásd. 3.1.3. pont)
- 0080. . .00FF H puffer-terület a rendszer DMA-nak és a parancsdekódernek A felhasználói program indítása után az UPM a lekezelt operandust a 80-FFH területre is leteszi: a parancsnév utáni operandus karakterszáma a 80 H-ra, az operandusok pedig a 81 H-tól kezdődően vannak letéve.

Alapértelmezésben ez a terület a DMA műveletek pufferterülete, ide kerül a lemezről az aktuális beolvasott rekord, illetve ez lesz a lemezre felvitt rekord tartalma. Erre a célra a felhasználó más területet is kijelölhet a memóriában. A DIR kóddal visszatérő, file műveleteket végző beépített funkciók használata esetén a kiválasztott katalógus szektor

itt található meg. Az FCB-ben megadott file katalógus sorának a kezdőcíme a pufferben: 80H+DIRKOD«32,ahol a DIRkód azt jelzi, hogy a katalógus szektorban hányadik a kijelölt file (0. . .3)

### **3.1.3. File Control Block (FCB)**

Az FCB teszi lehetővé a lemezen levő file-okhoz való hozzáférést az operációs rendszerban. Az FCB soros file műveletek esetén 33, sorszám szerinti (random) műveletek esetén 36 byte-ból áll:

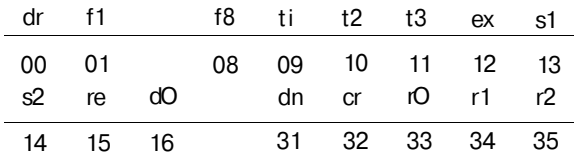

Az egyes mezők használata és ielentése:

- dr Drive kód, értéke aktuális lemezre való hivatkozáskor 0, az A. . .P lemez kijelölésekor rendre 1. . .16.
- fi. . .f8 File-név (ASCII nagybetűkből és számokból). Ha a file neve nem 8 karakteres, a fennmaradó helyekre SPACE (20H) kerül. A legfelső bit f1...f4-nél jelzőbitként használható, f5.. .f8-nál a rendszer számára van fenntartva a későbbi bővítésekhez.
- t1. . .t3 A file-név kiterjesztése (ASCII nagybetűkből és számokból). Ha a file kiterjesztése nem 3 karakteres, a fennmaradó helyekre SPACE (20H) kerül. A legfelső bit a file státuszát adja:

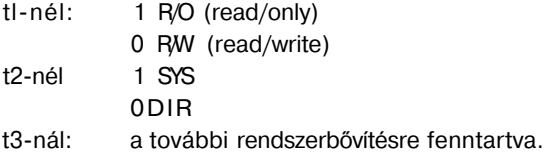

52

- A file-hoz tartozó könyvtársorok közül az aktuális könyvtársor száma (0. . .31) ex
- Operációs rendszer státuszbyte s1
- Könyvtári kötet száma s<sub>2</sub>
- Rekordszámláló. Értéke megadja, hogy az aktuális könyvtári sor a file hány rekordját tartalmazza. re
- File biokkszámok dO.. .dn
- Aktuális rekord száma a könyvtári soron belül, soros fi le-műveletek esetén. cr
- Opcionális random rekord szám, ahol rO a legalacsonyabb, r2 a legmagasabb helyiértékű byte. Csak random fi le-műveletek esetén szükséges a megadása.  $rO$   $r2$

A file hivatkozások az FCB kezdőcímének megadásával történnek. A 36 byte-ból a felhasználónak a feladata a 0.. .11 byte kitöltése a kívánt értékkel, valamint a 12. . .15 és a 32. byte kitöltése 0-val. A többi mezőt az operációs rendszer tölti ki a file műveletek során.

Az 1...11 byte-okon a file keresés, megnyitás és törlés funkcióknál megengedett a "? " (3FH) használata. A ?-lel töltött karaktereket a keresés során az operációs rendszer figyelmen kívül hagyja, az első olyan file nevét tekinti aktuálisnak, amelyik a ? kivételével megegyezik az FCB-ben levővel.

### **3.2. Az operációs rendszer a diszken**

Az UPM tetszőleges diszk használatát megengedi. A diszk leírását a diszk paramétertábla tartalmazza az UlOS-ban.

A lemez eleje üres: az üres trackek száma a track offset-ben van megadva.

A lemez következő sávjain a katalógus (directory), majd a file-ok következnek. Egy katalógusrekordon belül 4 könyvtári sor található, ezek egyenként 32 byte hosszúak. A katalógus rekordon (szektoron) belül egy könyvtári sor sorszámát a DIR-kód adja meg (0. . .3).

A katalógussor felépítése:

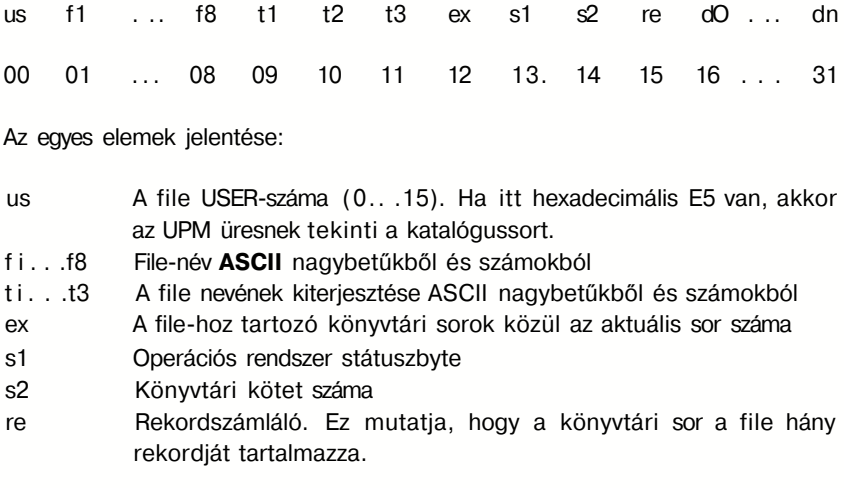

dO... dn File blokkszámok

Az operációs rendszer a katalógussor 1. . .31. byte-ját másolja be az aktuális FCB-be file-műveletek esetén.

# **3.3. UDOS**

Az UDOS (UPM Disk Operating System) feladata a perifériák, file-ok és a könyvtár kezelése. Tartalmazza a beépített funkciókat, amelyek segítségével a felhasználók hardware-független programokat írhatnak.

### **3.3.1. Perifériakezelés**

Az UPM-nek logikai periféria-kezelése van: a hivatkozott perifériát a memória a 3H címén található l/O byte határozza meg, az alapján történik az adatforgalom. Az l/O byte-ban bitpárok jelölik ki az egyes logikai perifériákhoz tartozó fizikai perifériákat.

Az 1/0 byte felépítése:

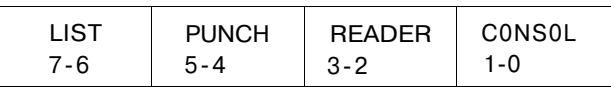

Minden típusú periférián a bitpár 4 értéket vehet fel, eszerint 4 fizikai periféria közül lehet választani.

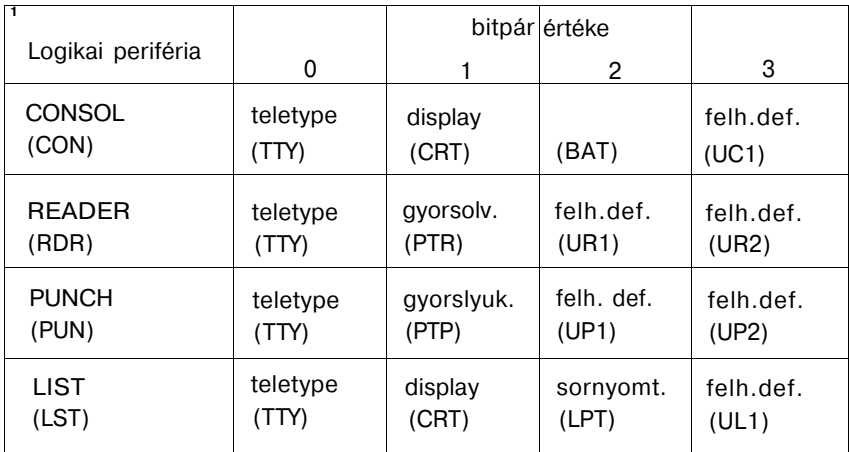

A BAT jelentése: input esetén CONSOL eszköz, output esetén LIST eszköz.

Az UC1, UR1, UR2, UP1, UP2, UL1 eszközöket a felhasználó definiálhatja (pl.: UR1 lehet kazettás mágnesszalag-olvasó, UP1 kazettás mágnesszalagra író).

Az 1/0 byte alapján az UIOS a kijelölt perifériára küldi a karaktert. Az 1/0 byte kezdőértéke az UlOS-ban definiálható. Futás közben a beépített funkciókkal lehet módosítani, az UPM parancsállapotában pedig a STAT parancscsal.

### **3.3.2. Beépített funkciók**

A beépített funkciók a hardware-független programírás segédeszközei. A funkciókat a CALL 05H hívással lehet elérni.

A funkció sorszáma a C-regiszterben, paramétere a DE, vagy E regiszterben adandó meg a hívás előtt. A visszatérési érték a HL vagy A regiszterben van. Visszatéréskor a regiszterek híváskori értéke megváltozik.

Beépíthető funkciókat a felhasználó is definiálhat, ezek kezdőcímét az UIOSban kell megadni. (Ezek a funkciók már nem lesznek CP/M 2.2. kompatibilisek!)

A DIR-kóddal visszatérő funkciók esetén az aktuális DMA címen megtalálható az a könyvtárszektor, amelyben az FCB-vel kijelölt file szerepel. A DIRkód megadja, hogy ebből a rekordból hányadik 32 byte az aktuális könyvtársor.

A beépített funkciók:

- 0.: rendszer reset
- $IN:$   $C = 0$  $OUT:$

A rendszer parancsbevétel szintjére kerül, újra inicializálódik, minta rendszer betöltésekor.

**.** 

A; A drive a szelektált.

1.: konzol input

 $IN:$   $C = 1$ <br> $OUT:$   $A = A$  $A = ASCII$  karakter

Eqy karaktert olvas be a konzolról.

A beolvasott karakter a konzolra is kiíródik. A~ l,-~P,~S,~M,~J,~H végrehajtásra kerül.

A karakter beérkezéséig a funkció nem tér vissza a hívási helyre.

56

2.: konzol output

**IN: C = 2** 

E = ASCII karakter

OUT:

Egy karaktert visz ki az E regiszterből a konzolra. A~I,~P,~S, végrehajtódik.

3.: olvasó input

- $IN:$   $C = 3$
- OUT: A = ASCII karakter

Az l/O byte szerinti olvasóról a következő karaktert az A-ba olvassa.

A karakter beérkezéséig a funkció nem tér vissza a hívási helyére.

### 4.: lyukasztó output

 $IN:$  C = 4 E = ASCII karakter  $\overline{O(UT)}$ 

Az 1/0 byte szerinti lyukasztóra egy karaktert küld ki az E regiszterből.

#### 5.: lista output

 $IN:$   $C = 5$ E = ASCII karakter

Az 1/0 byte szerinti list eszközre egy byte kiküldése az E regiszterből.

#### 6.: direkt konzol input-output

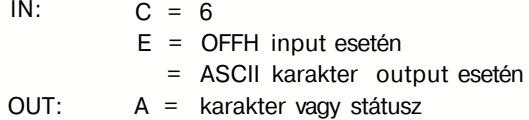

Egy karakter ki- vagy bevitele, a vezérlő funkciók végrehajtása nélkül. Input esetén akkor is visszatér, ha nincs készen karakter, ilyenkor A=0.

7.: I/O byte olvasás

 $IN:$  C = 7 OUT:  $A = 1/0$  byte

Az aktuális 1/0 byte lekérdezése.

.: 1/0 byte állítás

 $IN:$   $C = 8$  $E = 1/0$  byte  $OUT:$ 

Az 1/0 byte állítása az E regiszter szerint.

9.: string listázás

 $IN: C = 9$ DE= string kezdőcíme a memóriában OUT:

A kezdőcímtől a S karekterig (24H) listázza a konzolra a karaktereket

A "N, ^~P, ""S végrehajtódik.

#### 10.: konzol puffer olvasás

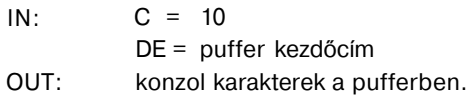

A funkcióval egy szerkesztett sort olvashatunk be a konzolról. A DE kezdőcímen megadott konzol puffer felépítése a következő:

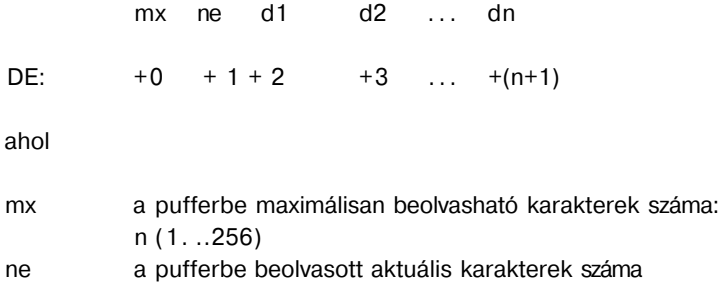

d1. . .dn a konzolról beolvasott karakterek

A konzolsor szerkesztése során a következő vezérlő karakterek használhatók:

 $~\sim$ C (sor eleién), $~\sim$ H, $~\sim$ R, $~\sim$ U, $~\sim$ X.

A konzolsor lezárása az n. karakter leütése után automatikusan történik, egyébként ^J vagy ^M leütésével. A sorlezáró karakter a pufferbe nem kerül beírásra.

### 11.: konzol státusz lekérdezés

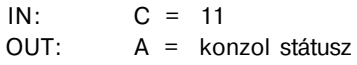

Ha a konzolon volt leütött karakter, az A=1, egyébként A=0.

12.: verziószám lekérdezés

 $IN:$  C = 12 OUT: HL = verziószám

A visszatérési érték jelzi, hogy a futó operációs rendszer alatt melyik verzió funkciói használhatók. Az UPM visszatérési értéke a 2.2 verzióval való kompatibilitás miatt HL=22H. Az ebben írt programok nem feltétlenül futnak a HL<22H visszatérési érték esetén, de biztosan futnak a HL>21H visszatérési érték esetén.

13.: diszk rendszer reset

 $IN:$   $C = 13$ **OUT:** \_\_\_\_\_\_\_\_

A funkció a felhasználói programból visszaállítja a rendszert RESET állapotba: minden lemez státuszát írható/olvashatóra (R/W) állítja, az A: lemez lesz az aktuális lemez, a DMA címet pedig 80H-ra állítja. Ezt a funkciót lehet használni pl. akkor, ha a felhasználói programnak diszk cserére van szüksége, rendszer újratöltés nélkül.

14.: aktuális lemez kijelölése

 $IN:$  C = 14  $E =$  kijelölt lemez **OUT:** \_\_\_\_\_\_

Az E regiszterben kijelölünk egy lemezegységet. A foglaltsági té kép aktualizálódik, az új lemez lesz az aktuális. Az E regiszterben 0 jelenti az A:, 1 jelenti a B: 15 jelenti a P: lemezt.

A funkció a felhasználói program által használt FCB-ben nem változtatja meg a dr értéket, emiatt dr=0 az új aktuális lemezre fog vonatkozni.

15.: file nyitás

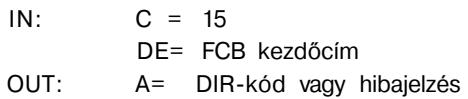

A diszken lévő file aktiválását végzi file-írás és olvasás előtt. Meg nem nyitott file-hoz nem lehet hozzáférni.Az operációs rendszer a keresé t a DEben megadott FCB fi. . .s2 pozícióban álló karakterei alapján végzi. Az fi. . .f8 pozíciókon van a file neve, a t1. . .t3 pozíciókon a kiterjesztése, ASCII nagybetűkből és számokból. Az üres helyekre itt SPACE (20H) kerül A többi pozíciót normális esetben 0-val kell kitölteni.

Az fi . . .t3 pozíció bármelyikén megengedett a "? " (3FH) használata, ez tetszőleges karaktert jelöl. A funkció ekkor az első olyan file-t fogja megnyitni, amelynek neve a ? kivételével azonos az FCB-ben megadott névvel. Ha az FCB alapján az UDOS megtalálja a kijelölt file-t, a katalógusból átmásolja a könyvtársort, a DE-vel kijelölt FCB-be. A visszatérési érték a file megnyitása esetén a DIR-kód, sikertelen megnyitása esetén OFFH.

A DIR kód nem más mint a katalógus tétel sorszáma az adott katalógusrekordon belül (0. . .3).

16.: file zárás

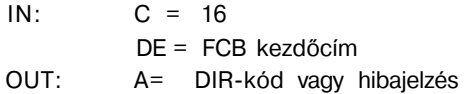

A funkció megfelelő katalógussorban másolja a DE-ben megadott FCBből a szükséges adatokat (re. . .dn pozíciók) és lezárja a katalógussort. Minden megnyitott file-t az írás befejezése után le kell zárni. A megfelelő katalógussor keresését a funkció a DE-ben megadott FCB fi. . .s2 pozíciója alapján végzi. A "? " (3FH) használható az f1. . .t3 pozíciók bármelyikén a 15. funkciónál leírt értelmezés szerint.

Visszatérési érték sikeres lezárás esetén a 0. . .3 értékű DIR-kód, vagy sikertelenség esetén OFFH.

**61** 

17.: file keresés a könyvtár elejétől

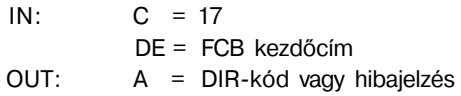

Az FCB-ben megadott nevű file-t keres a könyvtárban. Ha megtalálta, bemásolja a könyvtári szektort az aktuális DMA címre és kitölti a visszatérési kódot a megtalált file DIR-szektoron belüli sorszámával, a DIRkóddal.

Sikertelen keresés esetén a visszatérési érték A=OFFH. A "? " (3FH) használható az fi. . .t3 pozíciók bármelyikén, a 15. funkciónál leírt értelmezés szerint.

#### 18.: file keresés adott belépési ponttól

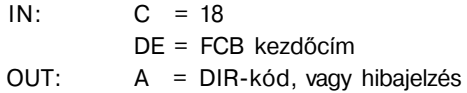

Egyező az előző funkcióval, de nem a könyvtár elején kezdi a keresést, hanem ott, ahol előzőleg abbahagyta egy 17-es, vagy 18-as funkcióhívás.

19.: file törlés

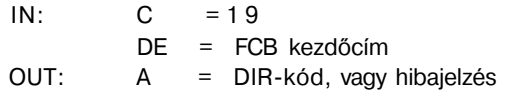

Az FCB fi. . .t3 pozíciói alapján a megfelelő katalógussorokat kitörli a lemezről. A "? " (3FH) használható az f1 . . .t3 pozíciókban. Értelmezése azonosa 15. funkciónál leírtakkal.

20.: sorrendi olvasás

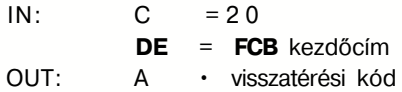

A 15. vagy a 22. funkcióval megnyitott file olvasását végzi: beolvassa azt a rekordot az aktuális **DMA** címre, amelyre az FCB-ben a cr számláló mutat. A beolvasás után a cr számlálót eggyel növeli: a cr számláló a file következő rekordjára fog mutatni. Ha szükséges, akkor automatikusan elvégzi a file következő könyvtári sorára az áttérést.

Sikeres olvasás esetén visszatéréskor A=0, file-on kívüli olvasás esetén (EOF) A=1.

21.: sorrendi írás

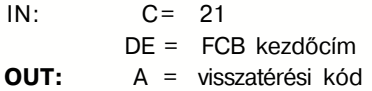

A 15. vagy a 22. funkcióval megnyitott file-ba ír aktuális DMA címről. Az írás a cr számlálóval kijelölt rekordba történik. írás után a cr számlálót egygyel növeli. Ha a megnövelt cr számláló túlmutat az aktuális könyvtársoron, akkor a könyvtársort lezárja és új könyvtársort nyit az írás folytatásához. Egyéb esetben a 16. funkcióval kell az írás befejezése után a változtatásokat a könyvtársorban dokumentálni.

Sikeres írás esetén visszatéréskor A=0, egyébként A=1 file-on kívüli hivatkozás, A=2 a diszk tele van.

22.: file létrehozás

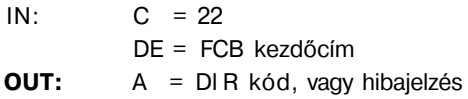

A funkció létrehoz egy üres file-t a katalógus első sorában az FCB alapján. Nem vizsgálja, hogy az adott néven van-e már föle a katalógusban. Használata előtt célszerű a 19. funkcióval előbb egy törlést végezni, ezzel elkerülhetjük, hogy több f; le is ugyanazt a nevet kapja. A létrehozott file-t a funkció meg is nyitja íráshoz/olvasáshoz, ezért utána a 15. funkció hívása szükségtelen.

Sikertelen végrehajtás esetén a visszatérési érték: A=OFFH, egyébként pedig A=0. . .3 között, a file DIR-szektorbeli sorszáma szerint.

23.: file átnevezés

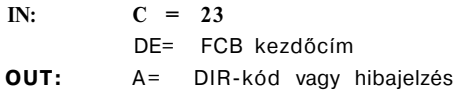

Ebben a funkcióban az FCB-t speciálisan kell kitölteni. Az első 16 byte az átnevezésre kijelölt file-ra, a második 16 byte az új nevű file-ra vonatkozik. Mindkettőbe az FCB-ből a dr. . .re pozícióknak megfelelő adatok kerülnek. A két dr pozícióban azonos lemezre kell hivatkozni, az f1 . . .t3 pozíciókba kerül a file eredeti ill. új neve, az ex, s1, s2 és re pozíciókba 0-t kell írni. A funkció hatására az átnevezés az eredeti file összes katalógussorában végrehajtódik.

Ha nem találta meg a file-t, a visszatérési érték: A=0FFH, egyébként

24.: drive on-line státusz lekérdezés

 $IN: C = 24$ OUT: HL = on-line státusz (drive • diszk meghajtó)

A HL regiszter bitjei közt lévő 1-esek jelölik az on-line drive-okat. Az L regiszter legalsó bitje az A drive-nak, a H regiszter legfelső bitje a P drive-nak felel meg.

Egy drive akkor van on-line állapotban, ha az utolsó rendszerinicializálás óta volt szelektálva, azaz aktualizálódott a foglaltsági térképe.

25.: aktuális drive lekérdezés

 $IN:$  C = 2.5 OUT: A = az aktuális drive kódja (drive = diszk meghajtó)

A funkció az aktuális drive kódját adja az A regiszterben: a 0 felel meg az A drive-nak, a 15 a P drive-nak.

26.: DMA címbeállítás

 $IN:$  C = 2.6  $DF = DMA$  cím  $OUIT:$   $\qquad$ 

Annak a címnek a beállítására szolgál, ahová a lemezolvasási funció olvas, ill. ahonnan az írás-funkció veszi a felírandó karaktereket. (Nem takar feltétlenül tényleges DMA funkciót.) A DMA cím értékét az operációs rendszer 80H-ra állítja reset vagy betöltés után.

27.: diszk foglaltsági térkép kezdőcímének lekérdezése

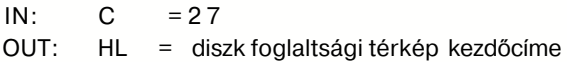

A funkció az aktuális lemezen még meglevő szabad hely meghatározását teszi lehetővé. A foglaltsági térképet a ^C aktualizálja. Egy adott blokk foglaltságát 1 értékű bit jelenti. A lemezen lévő blokkok a foglaltsági bitekkel sorrendben vannak összerendelve.

28.: írástiltás a diszken

 $IN:$  C = 28  $OUT: \t—$ 

A funkció az aktuális diszkre ideiglenes, a következő rendszer-újratöltésig érvényes írásvédelmet biztosít. írási kísérlet esetén az operációs rendszer hibajelzéssel figyelmeztet az írástiltás tenyéré.

29.: drive R/0 lekérdezés

 $IN:$  C = 29 OUT: HL = R/0 vektor

(drive = diszk meghajtó)

A HL regiszterpár 1 értékű bitjei jelentik az adott drive-ok csak olvasható állapotát: az L regiszter legalsó bitje tartozik az A drive-hoz, a H regiszter legfelső bitje a P drive-hoz. Az operációs rendszer lemezcsere, vagy C esetén állítja a biteket, a felhasználó a 28. funkcióval.

30.: file státusz állítás

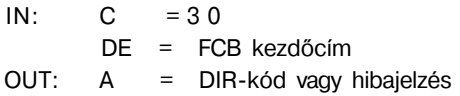

A funkció a DE-ben megadott FCB szerint a hivatkozott file Read Only, SYS file és felhasználói státuszát állítja az f1. . .t3 pozíciók legfelső bitjei szerint.

Sikertelen végrehajtás esetén visszatéréskor A=0FFH, egyébként A=0, 3 értékű.

#### 31.: diszk paraméter-tábla kezdőcímének lekérdezése

 $IN:$  C = 31 OUT: HL = kezdőcím

A funkció az aktuális diszk-paraméterek lekérdezésére vagy pillanatnyi átírására ad lehetőséget, a leíró blokk kezdőcímének megadásával.

32.: USER kód lekérdezés és állítás

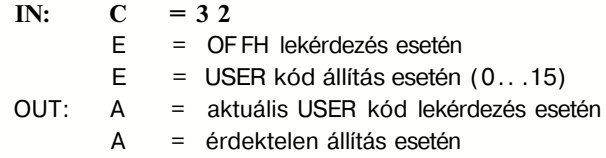

Az aktuális USER kód lekérdezését vagy megváltoztatását teszi lehetővé a program futásának idejére.

33.: file random olvasás

 $IN:$  C = 3.3 DE = FCB kezdőcím OUT: A = visszatérési kód

A funkció beolvas egy rekordot az FCB-ben megadott file-ból logikai rekordszám alapján. Az rO, r1, r2 pozíciókba kell írni a rekordszámot: rO a legalacsonyabb, r2 a legmagasabb helyiértékű byte. A kijelölt rekordot az aktuális DMA címre olvassa be. Beolvasás után a funkció beállítja az aktuális rekordnak megfelelően az FCB ex. . .cr pozícióit, ezzel lehetőséget ad a soros írás/olvasás funkciókra való áttérésre. A soros írás/olvasás funkciókkal ellentétben a cr számláló a beolvasott (és nem a következő!) rekordra mutat.

Az rO, r1, r2 számláló csökkentését vagy növelését a programozónak kell elvégeznie.

Visszatéréskor az A=0 érték jelenti a sikeres végrehajtást, egyébként:

A=1 nem felírt blokk olvasási kérése

A=3 sikertelen lezárás

A=4 nem létező rekord keresése

# file random írás 34.: file random írás

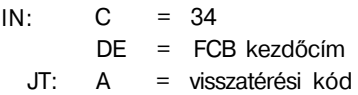

A funkció az FCB-ben megadott file-ba ír egy rekordot logikai rekordszám alapján. A logikai rekordszámot az rO. . .r2 pozíciókba kell írni: rO a legalacsonyabb r2 a legmagasabb helyiértékű byte. A file-ba írás az aktuális DMA címről történik. Felírás után az aktuális rekordnak megfelelően beállítódik az FCB ex.. .cr pozíciója. Ezzel lehetőség nyílik a soros írás/olvasás funkciókra való áttérésre. A soros írás/olvasás funkciókkal ellentétben a cr számláló a felírt (és nem a következő!) rekordra mutat. Kivételt képez az, amikor a könyvtári sor utolsó rekordjára történik az írás. Ebben az esetben a funkció lezárja az aktuális könyvtársort és megnyitja a következőt, ezzel lehetőséget ad a file következő rekordjához való hozzáférésre. Egyéb esetben a 16. funkcióval kell a változtatásokat a könyvtársorban dokumentálni.

Random írás esetén a file logikai méretét nem a ténylegesen elfoglalt rekordok száma, hanem az utolsó és a 0. rekordok közötti különbség adja.

Az rO.. .r2 számláló csökkentését vagy növelését a programozónak kell elvégeznie.

Sikeres végrehajtás esetén A=0 a visszatérési érték. A hibajelzések:

A=3 sikertelen lezárás A=4 nem létező rekord keresése A=5 a könyvtár megtelt

### 35.: file méret számítás

 $IN:$  C = 3.5  $DF = FCB$  kezdőcím OUT:

68

A funkció a DE regiszterben megadott FCB random mezőjét állítja be. A név alapján megkeresett file utolsó utáni rekordjának címe kerül az rO.. .r2 byte-okba, lehetőséget adva ezzel a file vége utáni írásra vagy sorosan írt file esetén a fizikai méret számítására.

36.: random mező beállítás

 $IN: C = 36$ DE = FCB kezdőcím  $OUIT:$   $\longrightarrow$ 

A funkció a DE regiszterben megadott FCB ex, s2 és cr pozíciói alapján kitölti az rO.. .r2 byte-okat az aktuális rekordnak megfelelően, lehetőséget adva ezzel random operációra való áttérésre soros file-operációról.

240,241.:

**IN: C = 240. ..241** 

A 240-es funkció a TVC-ben különleges konzol műveletekre foglalt.

A bővített funkciók leírása a 4. fejezetben található.

A 241-es funkció paramétereit és jellemzőit a felhasználó definiálhatja saját igényei szerint.

### **3.4. UIOS**

Az UIOS (UPM Input-Output System) feladata, hogy a hardware környezethez a közvetlen illeszkedést biztosítsa. Felépítése a következő:

UIOS kezdőcím

ugrótábla

UIOS program és adatterület

### **3.4.1. Az UIOS ugrótáblája**

**Az UIOS** ugrótáblája az **UIOS** program elején található:

# CIM FUNKCIÓ

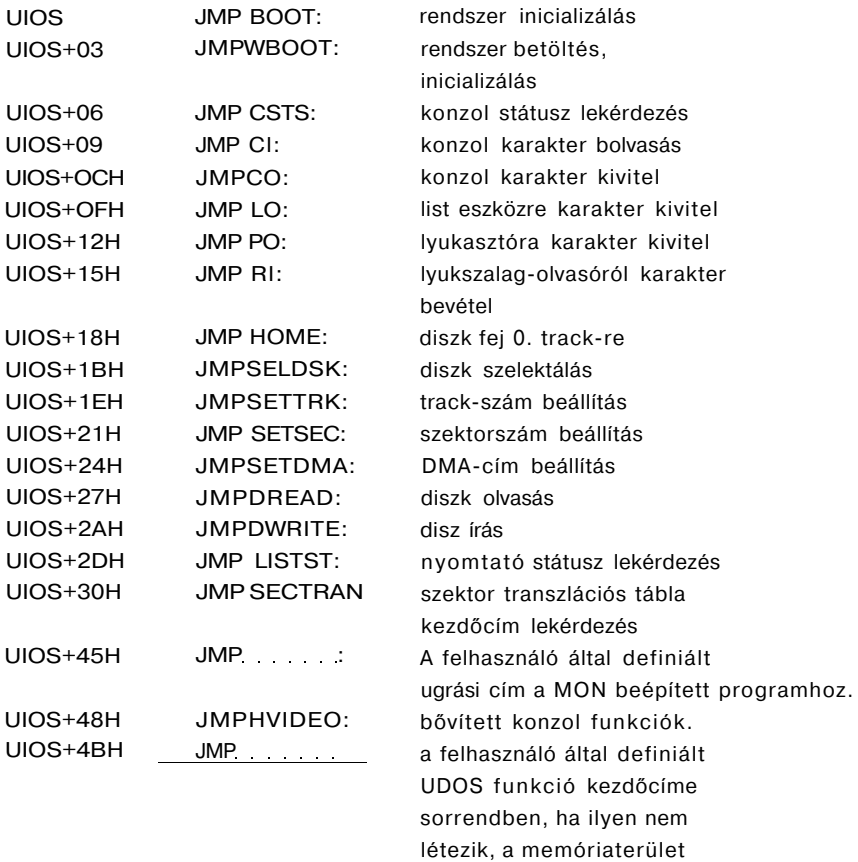
#### **3.4.2. UIOS funkciók**

**Az UIOS** ugrótábláján keresztül érhetők el ezek a funkciók. Az egyes funkciók a következő feladatokat látják el:

BOOT: feladata az operációs rendszer inicializálása: be kell állítania az aktuá'is kezdőértékeket a 0. . .7 címeken OH JMPUIOS+3 3H 1/0 byte kezdőérték 4H aktuális diszk-szám 5H JPM UDOS+6 A bejelentkező szöveg kiírása után az operációs rendszerbe kell ugrania. A C regiszterben a 4H címen lévő aktuális diszk érték megfelelő kódjának kell lennie: A drive esetén 0, P drive esetén 15. WBOOT: feladata a CCP és az UDOS betöltése és inicializálása a BOOT funkció szerint. CSTS: konzol státusz lekérdezés: — ha van beolvasásra kész karakter: A = OFFH — ha nincs beolvasásra kész karakter:  $\Delta = 0$ Cl: az A regiszterbe beolvas egy karaktert a konzolról, — ha nincs, vár rá. CO a C regiszterből egy ASCCII karaktert visz ki az l/O byte szerinti konzolra. Természetesen a programnak tartalmaznia kell a konzol által megkívánt különleges igények kielégítését, pl. időzítést. LO: a C regiszterből egy ASCII karaktert küld ki az I/O byte által kijelölt **LIST** eszközre.

a C regiszterből egy ASCII karaktert visz ki az 1/0 byte szerinti PUNCH eszközre.

az A regiszterbe beolvassa a következő karaktert a lyukszalagolvasóról. EOF esetén a rutinnak^-Z-t kell adnia.

az aktuális diszk fejet a 0. track pozícióba állítja.

a C regiszer tartalma alapján szelektálja a drive-okat:

C = 0 esetén A drive C = 1 esetén B drive

C= 15 esetén P drive

Visszatéréskor a HL regiszterben a diszk paramétertábla aktuális sorának kezdőcímét adja a handlernek. Ha a C-ben nem létező drive-ra történik hivatkozás, visszatéréskor HL=0 értéknek kell lennie.

A BC regiszterpárban lévő érték alapján az aktuális drive-on kijelöli a track számot.

A BC regiszterben lévő érték alapján az aktuális drive-on kijelöli a szektorszámot.

A BC regiszterben lévő érték alapján kijelöli annak a 80H byte-os területnek a .kezdőcímét, ahová, illetve ahonnan a diszk az írást, illetve az olvasást végzi.

A kijelölt track- és szektorszám, ill. a DMA cím alapján egy rekordot leolvas a diszkről. Sikeres olvasás esetén a visszatérési érték A=0, egyébként A nem 0.

A kijelölt track- és szektorszám, illetve a DMA cím alapján egy rekordot ír a diszkre. Sikeres írás esetén a visszatérési érték A=0, egyébként A nem 0.

- LISTST: Az A regiszter 0 értéke jelenti, hogy a LIST eszköz kész karakter fogadására, az A=OFFH pedig a foglaltságot jelzi.
- SECTRAN: A BC regiszterben lévő logikai szektorszámból számítja ki és adja vissza a HL regiszterben a tényleges fizikai szektorszámot. A DE regiszterpárban kell megadni a szektor eltolási vektor kezdőcímét.

#### **3.4.3. Diszk paramétertábla**

Az UPM tetszőleges felépítésű diszket tud kezelni, a drive leírását, paramétereit azonban meg kell adni az UlOS-ban. A paramétertábla egy-egy sora 16 byte-ból áll Egy sor egy diszk meghajtóra vonatkozik: ez a diszk paraméter vektor. A diszk szelektáló szubrutin (SELDSK) feladata az, hogy a HL regiszterben megadja a diszk paramétertáblából az aktuális diszk paraméter vektor kezdőcímét.

A diszk paraméter vektor 2 byte hosszú szavakból áll. Felépítése a következő:

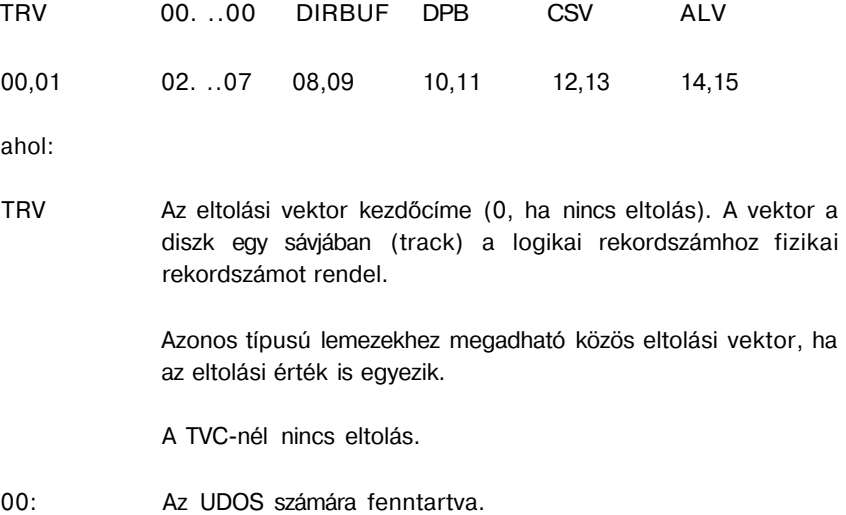

- DIRBUF: 128 byte méretű puffer kezdőcíme, amit az UDOS a könyvtárműveletekhez használ. Az összes diszkhez megadható ugyanaz a puffer.
- DPB: Diszk paraméter blokk kezdőcíme. Azonos karakterisztikájú lemezekhez megadható egy közös blokk. A blokk felépítését ennek a pontnak a végén ismertetjük.
- CSV: Kontroll szumma vektor kezdőcíme. Minden lemezhez külön vektort kell megadni.
- ALV: Diszk foglaltsági térkép kezdőcíme. Minden lemezhez külön foglaltsági térképet kell megadni. A térkép egyes bitjei rendre megfelelnek a lemez egyes adatblokkjainak. A foglaltsági térképet az UDOS kezeli.

A diszk paraméter blokk (DPB) hossza 15 byte, 1 és 2 byte-os elemekből áll. Felépítése a következő:

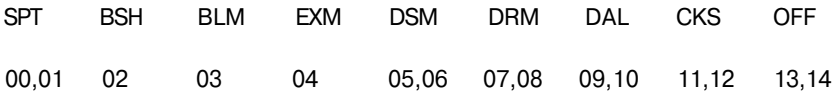

Az egyes elemek jelentése a következő:

- SPT Az egy sávon (track) levő szektorok száma.
- **BSH** Blokk eltolási faktor. Értékét a rekordokban megadott blokkméret (BLS) határozza meg:

$$
(BSH)
$$
 
$$
BLS = 2
$$

BLM Blokk maszk. Értékét a rekordokban adott blokkméret (BLS) határozza meg:

 $BI M = BLS - 1$ 

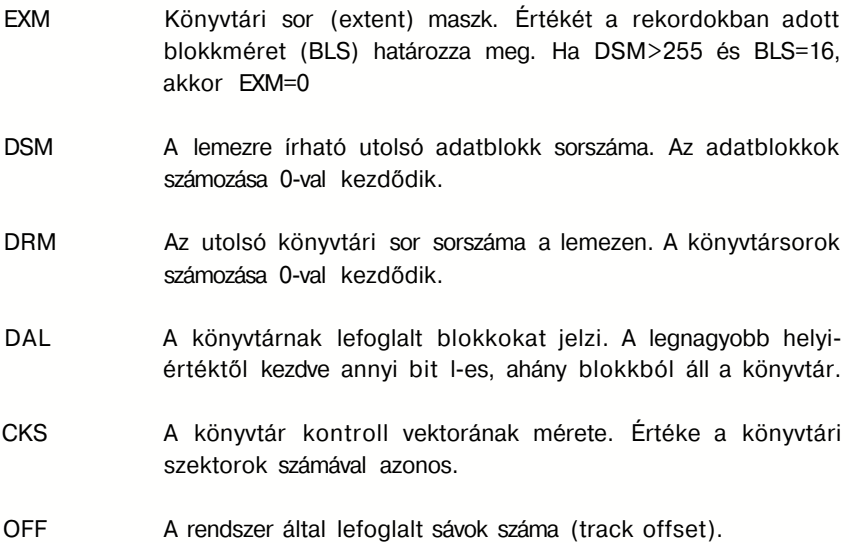

#### **3.4.4. Floppy diszkkel kapcsolatos tudnivalók**

**A** TV-Computerhez 4 db 5, 1/4"-os kétoldalas, dupla sűrűségű floppy meghajtó csatlakoztatható. A VIDEOTON ugyanazt a floppy meghajtó típust szállítia a TV-Computerhez, mint a VT-16 számítógéphez, és a floppy-t mindkét gépen azonos módon használjuk, tehát az UPM rendszerű könyvtárakat tartalmazó lemez a két gép között cserélhető.

A lemez 512 byte-os szektorokat tartalmaz, sávonként 9 db-ot, cilinderenként 18-at, azaz a "szektor/track" értéke 72, mivel az 128 byte-os CP/M szektorra vonatkozik.

Ezt figyelembe véve az "offset" értéke 2, azaz a lemez elején 36 db 512 byte-os szektor kihasználatlanul marad. Ez a VT—16 kompatibilitás miatt van így. Ez a két sáv azért van fenntartva, mert a hagyományos CP/M rendszerű lemezeknél az operációs rendszer a hideg és meleg boot eljárás során a lemez 0. sávjárói töltődik be. A TV-Computer esetén ez nincs kihasználva, mivel a boot eljárás alaphelyzetben a ROM kazettából tölt. Ezeket a kihasználatlan szektorokat a felhasználó speciális célokra használhatja, ha az UIOS DWRITE, DREAD rutinjait hívja. Természetesen előtte meg kell hívni a SETDMA, SETSEC, SETTRK, SETDSK rutinokat is.

Az 512 byte-os szektorok fölbontását (ill. összeállítását) a szokásos szektor blokkoló-deblokkoló algoritmus (az UIOS része) végzi.

További inicializálási adatok a floppy-ról:

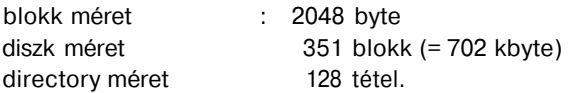

#### **3.4.5. UPM konzol a TV-Computeren**

Az UPM konzol a BASIC alatt működő TVC-konzolon alapszik, annak módosítása. Jellemzően 24 sor x 64 karakter üzemmódban működik, de képes kezelni 32 és 16 karakteres képernyőt is.

A konzol output nem tartalmazza a BASIC-ben megszokott "logikai sor" kezelést. Az így kialakított konzol jobban hasonlít a nagyobb gépeken megszokott változatokra. Ha egy képernyősor megtelik, akkor a következő sor elején folytatódik a kiírás. Ha a képernyő utolsó pozíciójába írunk, akkor minden sor eggyel feljebb lép, azaz a képernyő "rollozódik".

Karakter törlésnél a kitörölt karaktertől jobbra levő karakterek eggyel balra lépnek. Karakter beszúrásnál a kurzortól kezdve a karakterek eggyel jobbra lépnek a sor végén levő karakter elveszik. A sortörlés a kurzorsort követő sorokat eggyel feljebb mozdítja. Sorbeszúrásnál a kurzortól kezdve a sorok eggyel lejjebb lépnek, a legalsó sor elveszik. Mindkét esetben a kurzor a sor bal szélére kerül.

*Konzol output vezérlőkódok:* 

- '' 04h Kurzor jobbra
- 5 05h Kurzor föl
- ? 07h DC Karakter törlés a kurzor alatt

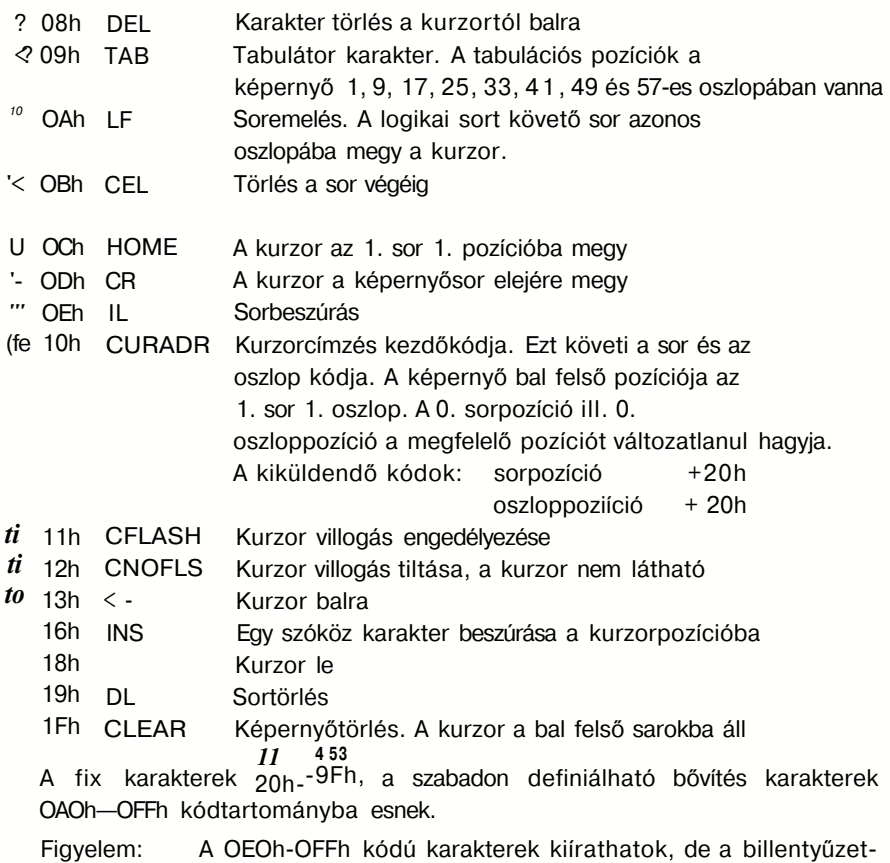

ről nem lehet őket generálni.

## **3.4.6. Memória Flagekkel változtatható paraméterek**

## WBFL(=0EE56H)

Meleg-boot flag. Értéke alaphelyzetben 0, ez azt jelenti, h»gy a meleg boot ROM-ból történik. Átírható 16H értékre, ebben az esetben a meleg boot egy UPMSYS.SYS nevű file-ból tölti az operációs rendszert. A file 1600H byte hosszú, és a 0D800H-ra töltendő memóriaképet kell tartalmaznia.

WBUNIT(=0EE57H)

Meleg boot floppy diszk egysége. Alaphelyzetben OOH (= "A" lemez).

ERFLAG (=0EE59H)

Hibakódot tartalmaz a DWRITE, DREAD hívások után:

- $0 =$ írás-olvasás rendben
- $1 = CRC$  hiba
- 2 = write fault
- 3 = seek error
- 5 = record not found (nem találja a kért számú szektort)
- 6 = lost data (adat vesztés)
- 7 = írásvédelem megsértési kísérlet
- 8 = drive not ready
- 10 = csatoló hiányzik.

 $HPUF (= EE5AH)$ 

Ezen a címen megtalálható a hőst puffer címe, tehát ahol az egész 512 byte-os szektor egyben megvan.

## **4. UPM BEÉPÍTETT FUNKCIÓK BŐVÍTÉSE**

#### **4.1. Bevezetés**

Az UPM operációs rendszer működéséhez egyszerű karakteres képernyő is elegendő. A TV-Computer azonban rendelkezik olyan hardverrel, amely nagyfelbontású színes grafikus képet tud kezelni.

BASIC alatt a VIDEÓ rutinokkal kényelmesen tudunk ábrát, rajzot készíteni. Ugyanerre a célra, azaz rajzok ábrák készítéséhez, a grafikus lehetőségek eléréséhez ezt a rutincsomagot beépítettük az UPM-be, kiegészítve még néhány rendszerváltozót beállító és lekérdező rutinnal.

A bővítést a 240-es számú beépített funkció tartalmazza, hívása CALL 05h utasítással történik. A processzor regisztereinek kiosztása a következő:

híváskor:

 $C = 240$  $I = 0...15$  konkrét rutin száma DE, IX, IY = hívási paraméterek

visszatéréskor:

**-** A, HL, IX, IY = visszatérési paraméterek

A rutinok nem mentik el a regisztereket, erről a hívó félnek kell gondoskodnia.

A bővítés — ellentétben a többi beépített funkcióval — nem használ saját vermet (STACK), hanem a hívó program veremtár-mutatóját (STACK POINTER) használja. Ez a tény két megszorítást jelent a hívó program számára:

1. A verem csak meghatározott címtartományban lehet a bővítés hívásakor:

 $4000h - 7$ FFFh vagy0C000h-0D7FFh 2. A vermet a bővítés rutinjai is mélyítik. Ajánlatos erre legalább 128 bájtot fenntartani.

Kivételes a FILL rutin működése (hívás: 1=10). Ez verem-orientált, emiatt előfordulhat a 128 bájtot meghaladó verem-mélyítés is.

A rutin csupán az ellen van védve, hogy a vermet ne mélyítse OCOOOh illetve 4000h alá. Emiatt a **FILL** rutin használata esetén a vermet ajánlatos az 1. pontban adott tartományok alsó határán elhelyezni.

Általában is igaz az 1. pontban leírt címtartomány-korlátozás azokra a rutinokra, amelyek RAM puffert használnak:

- string kiírás (hívás: l=2)
- bővítés karaktergenerátor definiálás (hívás: **1=11)**
- fix karaktergenerátor definiálás (hívás: **1=15)**

#### **4.2. Áttekintés**

A TV-Computer bit-térkép szervezésű grafikus megjelenítéssel rendelkezik három különböző színfelbontásban. A képernyő felbontása 512X240 pont. A grafikus és szöveges információk nincsenek a képernyőn megkülönböztetve. Karakterek a képernyőn bárhol megjeleníthetők, ehhez először a képpont, aza;: a sugár pozícióját kell beállítani, majd a karaktert kiíratni a bővítés megfelelő rutinjaival. A karakter az aktuális színfelbontásnak megfelelően fog megjelenni.

A karakterek 8X10 bitből állnak (készínű mód). Egy sorba kétszínű módban 64 (bekapcsolás és RESET után), négyszínű módban 32, tizenhat színű módban pedig 16 db karakter írható. A függőleges felbontás minden módban 24 szövegsor. A grafikai koordináták mindhárom felbontásban 1024X960 értékre vannak normalizálva, vízszintesen 0. . .1023, függőlegesen 0. . .959 értékig használhatók. Finom scroll és oldalirányú scroll lehetőségek nincsenek biztosítva. A karakteres és grafikus képernyőt egyszerre 10 pontsorral tudja a szoftver léptetni.

A videó rutin a következő rendszerváltozókat használja:

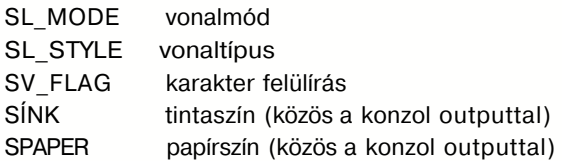

Ezeket a változókat tetszés szerint át lehet írni. Használat előtt a rutinok kiválasztják az értékes biteket, ezért nem okoz hibát, ha túl nagy az értékük.

Lekérdezhető még:

X koordináta Y koordináta sugár állapot

Egyéb elérhető rendszerváltozók:

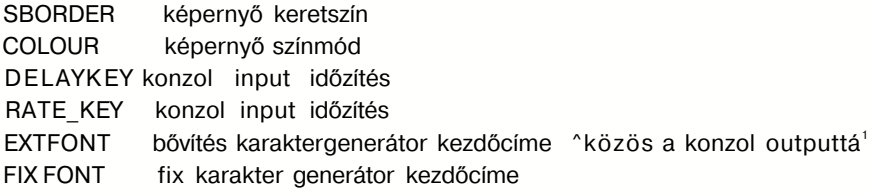

SL\_MODE

Az aktuális pontkiírás illetve vonalhúzás módját adja. A megfelelő logikai műveletet a tintaszín és az aktuális képpont eredeti színének bitje vagy bitjei között hajtja végre. Csak az alsó két bitet veszi figyelembe:

- 0 felülírás
- 1 logikai VAGY (OR) művelet
- 2 logikai ÉS (AND) művelet
- 3 logikai KIZÁRÓ VAGY (XOR) művelet

SL\_STYLE

Vonalhúzás esetén az aktuális vonal típusát adja. 16 féle vonalat ismer a bővítés. A vonal lehet folyamatos, illetve állhat pontokból és vonalakból. A folyamatos vonal tintaszínű lesz, míg a többi váltakozva tintaszínű és háttérszínű, a mintázatnak megfelelően. Az alábbi táblázat mutatja a vonaltípusokat ( "—" jel jelenti a tintaszínt):

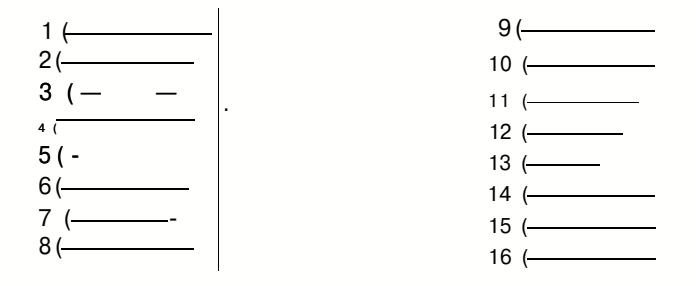

#### SV FLAG

Meghatározza, hogy a bővítés rutin karakterkiírásnál a tinta és papírszínű pontokat ki kell-e írni. A 0. bit a tintaszínre, az 1. bit a papírszínre vonatkozik. Ha a bit értéke zérus, akkor a pontot ki kell írni, ha értéke 1, akkor nem kell kiírni. Gyakorlatilag ez annyit jelent, hogy a karaktert ki lehet íratni az őt körülvevő háttérpontok nélkül, illetve fordítva.

#### SlNKésSPAPER

Kétszínű módban a 0. bit jelenti a palettaregisztert, négyszínű módban az 1. és 0. bit adja a palettaregisztert, tizenhatszínű módban a 3. 2. 1. és 0. bit adja közvetlenül a színt: 0. bit=kék, 1. bit = vörös, 2. bit = zöld, 3. bit = fényes szín. Ezek alapján a megjeleníthető 16 színhez tartozó értékek:

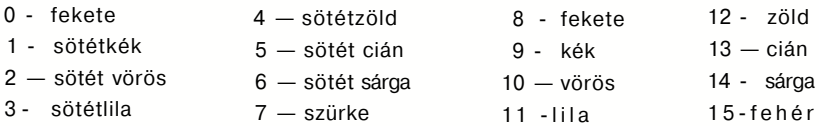

#### **SBORDER**

A képernyő keretének színét határozza meg.

A következő biteknek van jelentésük:

1. bit = kék, 3. bit = vörös, 5. bit = zöld, 7. bit = fényes szín.

A megfelelő bitek beállításával kialakítható a lehetséges 16 szín.

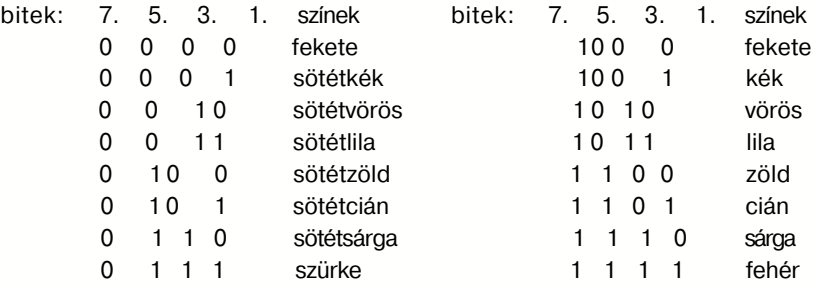

Beállításával a hatása azonnal érvényre jut, mert a keret színét minden megszakítás lekezelésekor a rendszer újraírja.

#### **COLOUR**

A képernyő üzemmódot jelzi. Jelentése:

- 0 kétszínű mód
- 1 négyszínű mód
- 2 tizenhatszínű mód

Figyelem! Másik funkció végzi a beállítását ( $=4$ ) és másik a lekérdezést (1=0).

#### DELAY KEY

Konzol input időzítés. Az automatikus billentyű ismétléshez szükséges várakozási idő 20 ms-os egységben. Alapértéke 30.

-

#### RATE KEY

Konzol input időzítés. Az automatikus billentyű ismétlés ideje 20 ms-os egységben. Alapértéke 3.

#### EXTFONT

A 160-255 kódú karakterek képeinek kezdőcíme. Kezdetben a fix karaktergenerátor területére mutat. A felhasználó által tervezett karakterképeket a következő címtartományba kell elhelyezni:

4000h - 7FFFh vagy OCOOOh - 0D7FFh.

Figyelem: A konzol output is ezeket a karaktereket használja. A beállításnál semmiféle ellenőrzést nem végez az UPM! Megjegyezzük, hogy a 224—255 kódú karaktereket a billentyűzetről nem lehet generálni.

#### **FIXFONT**

A felhasználó saját karakterképpel is használhatja a 32—159 kódú karaktereket. A megtervezett karakterek képét itt is a következő címtartományba kell helyezni:

4000h - 7FFFh **vagy** OCOOOh - 0D7FFh.

Figyelem! A konzol output is ezeket a karakterképeket használja. A beállításnál semmiféle ellenőrzést nem végez az UPM!

#### **4.3. A bővítés rutinok felsorolása**

A bővítés rutinok az I regiszter híváskori értéke szerint felsorolva a következők:

- 0 képjellemzők beállítása, lekérdezése
- 1 egy karakter kiírása
- 2 string kiírás
- 3 sugárbeállítás adott szövegpozícióba
- 4 videó mód beállítása
- 5 képernyó'törlés
- 6 sugárbeállítás abszolút pozícióra
- 7 relatív sugárpozíció beállítás
- 8 sugár bekapcsolás
- 9 sugár kikapcsolás
- 10 képernyőfeltöltés
- 11 bővítés karaktergenerátor kezdőcímének beállítása, lekérdezése
- 12 paletta regiszterek beállítása
- 13 sugárjellemzők lekérdezése
- 14 konzol input időzítések beállítása, lekérdezése
- 15 fix karaktergenerátor kezdőcímének beállítása, lekérdezése

#### **4.4. A bővítés rutinok leírása**

- *0. Képjellemzők beállítása, lekérdezése*
- **BE:** C = 240  $1 = 0$ 
	- **D** = 0 lekérdezés

KI: H, L, IXH, **IXL, IYH, IYL,** A = paraméterek (0-6)

 $D \leq$  beállítás

BE: D, E, IXH, IXL, IYH, **IYL** = paraméterek (0-5)

 $K|\cdot|$ 

#### Működés:

A képernyő rendszerváltozóit lehet lekérdezni, illetve beállítani. A COLOUR változó beállítása külön rutinnal (1=4) történik.

A paraméterek jelentése:

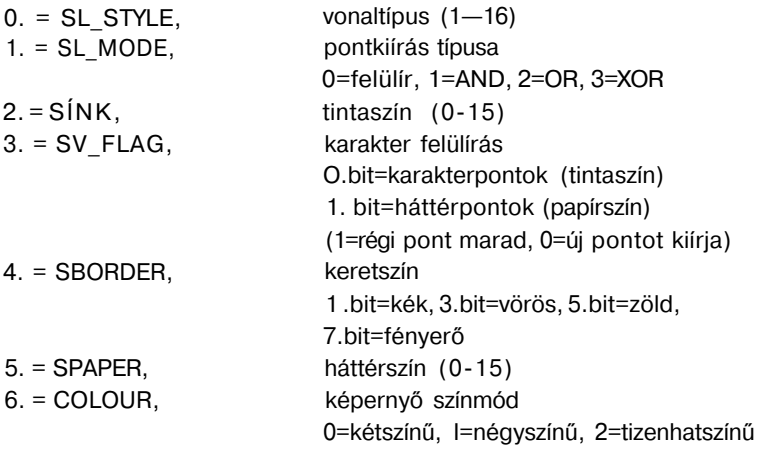

*1. Egy karakter kiírása* 

 $BF: C = 240$  $1= 1$ 

E = karakter kódja

KI: — (A sugár a következő karakterre áll)

Működés:

Kiírja a képernyőre az adott karaktert. Az aktuális sugárpozíció lesz a karakter bal felső sarka. Ha a karakter a kép jobb szélén már nem férne ki, akkor a sugárpozíció a kiírás alőtt lefelé lép 10 pontsornyit és a bal szélre áll. Ha a kép alján nem fér ki a karakter, akkor nem történik kiírás.

A "kocsi vissza" (ASCII 13) és "soremelés" (ASCII 10) karakterek a szokásos módon hatnak a sugárpozícióra. Ha ennek hatására a sugárpozíció a képernyőn kívülre kerülne, akkor nem történik végrehajtás. A képernyő nem fog a soremelés hatására felfelé lépni (tehát nincs ún. képernyő rollozás), ezt a funkciót csak a konzol output hajtja végre. Minden egyéb vezérlő karakter hatástalan.

A karakterkiírás az aktuális SÍNK, SPAPER és SLMODE változók értéke szerint történik. A karakter képében az 1 értékű bitek tintaszínt, a 0 értékűek papírszínt jelölnek. Ha a SVFLAG változóban a megfelelő bit 1 értékű, akkor az ahhoz tartozó pontok nem kerülnek kiírásra.

Miután a karakter kiírása megtörtént, a sugárpozíció továbblép úgy, hogy a következő karakterkiírás jobbról kövesse a most kiírt karaktert. A sor végéről a következő sor első pozíciójára kerül a sugár.

### *2. String kiírás*

 $BF: C = 240$  $1 = 2$ DE = string kezdőcíme IX = karakterek száma

KI: **-**

Működés:

A string kezdőcímétől kezdve egyenként veszi a karaktereket és kiküldi a képernyőre a karakter kiíró rutin meghívásával. A stringet a következő címtartományba kell elhelyezni:

4000h - 7FFFh vagy OCOOOh - 0D7FFh.

A rutin nem ellenőrzi, hogy a string ebben a tartományban található.

#### *3. Sugárbeállítás adott szöveg pozícióra*

BE:  $C = 240$  $I = 3$ D = oszlop száma  $E =$ sorszáma KI: A = 249 hibás paraméterek A = 0 sugárpozíció beállítása

*•* 

Működés:

A sugárpozíciót beállítja az adott karakterpozíció bal felső sarkába, ezzel előkészíti a szövegkiírást. Ez a rutin soha nem húz vonalat a képernyőn. A képernyő bal felső sarkának (1,1) a szövegpozíciója. Ha D vagy E értéke zérus, akkor a megfelelő pozíció marad a beállítás előtti értéken.

*4. Videó mód beállítás* 

BE: C - 240  $I = 4$ 

E = videó mód (COLOUR változó kívánt értéke) 0=kétszínű, 1=négyszínű, 2=tizenhatszínű KI: A = 247, ha hibás a paraméter

A = hibás beállítás, a változók alaphelyzetbe állnak.

Működés:

Beállítja a megjelenítési módot, ezzel együtt inicializálja a konzol outputot és a videó rutinokat, valamint törli a képernyőt. A beállított színek a színkikapcsoló állásától függnek. Színes állásban két- és négyszínű módban a palettaszínek: 0=fekete, 1=zöld, 2=vörös, 3=kék, tizenhatszínű módban a háttér fekete, a tinta zöld.

Fekete-fehér állásban két- és négyszínű módban a palettaszínek: 0=fekete, 1=fehér, 2=zöld, 3=vörös, tizenhatszínű módban a háttér fekete, a tinta fehér.

#### *5. Képernyőtörlés*

 $BE: C = 240$  $I = 5$ 

KI: — (karakteres képernyőt is törli)

Működés:

A képernyőt feltölti az aktuális háttérszínnel, a sugárpozíciót a képernyő bal alsó sarkába, azaz a (0,0) grafikus pozícióra teszi, a sugarat kikapcsolja, a konzol output ASCII képernyőjét törli, a konzol kiíratási pozícióját az (1,1) szövegpozícióba teszi.

#### *6. Sugárbeállítás abszolút pozícióra*

BE: C = 240

DE = Y koordináta (0-959) IX = X koordináta (0-1023) KI: A = 249 , hibás paraméterek  $A = 0$  beállítás

Működés:

A sugárpozíciót az (X,Y) abszolút koordinátákra helyezi. Minden megjelenítési módnál az adatok X=0-1023 és YO-959 tartományba eshetnek. A (0,0) pont a képernyő bal alsó sarka.

Ha a sugár ki van kapcsolva, akkor csak pozicionálás történik, ha be van kapcsolva, akkor vonalat húz az előző pozíciótól az új pozícióig. Vonalat tehát úgy lehet rajzolni, hogy a sugarat kikapcsoljuk, a kezdőpozícióba visszük, bekapcsoljuk és a végpozícióba visszük.

A vonalrajzolás a SÍNK, SPAPER, SL\_MODE és SL\_STYLE változók értékei szerint történik.

*7. Relatív sugárpozíció beállítás* 

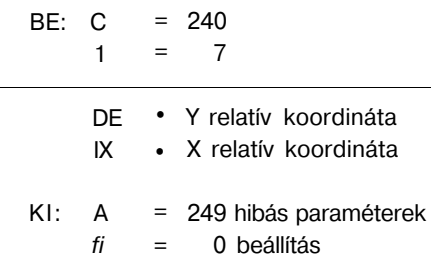

Működés:

Hasonló, mint az abszolút pozicionálás, de itt a megadott koordinátákat az aktuális értékekhez hozzáadja, és az eredmény lesz az új pozíció.

*8. Sugár bekapcsolás* 

BE: C I 240 8

 $K1: -$ 

Működés:

A sugarat bekapcsolja és kitesz egy pontot az aktuális sugárpozícióba a SÍNK és SL\_MODE értéke szerint. Ettől kezdve az abszolút és relatív sugárpozíció állítások vonalrajzolást végeznek.

#### *9. Sugár kikapcsolás*

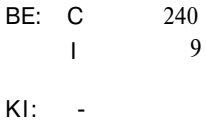

#### Működés:

A sugarat kikapcsolja, ettől kezdve az abszolút és relatív sugárpozíció állítások nem húznak vonalat, csupán pozícionálást végeznek.

*10. Képernyőfeltöltés (FILL)* 

 $BE: C = 240$  $I = 10$  $K1: -$ 

Működés:

A képernyőn egy zárt területet beszínez. Az aktuális sugárpozícióban kezdődik a beszínezés a SÍNK változó értéke szerint. Addig végzi a színezést, amíg a vízszintesen és függőlegesen szomszédos pontok az aktuális sugárpozícióval azonos színűek. A rutin teljesen rekurzív, lehetővé teszi tetszőleges területek beszínezését.

Működése verem-orientált, ehhez a felhasználói vermet (STACK) használja. Ennek megengedett címtartománya:

4000h - 7FFFh vagy OCOOOh - 0D7FFh.

Beépített védelem gondoskodik arról, hogy a verem ne mélyüljön az engedélyezett címtartományok alá. Ilyenkor a működés félbeszakad. Kevesebb verem kell akkor, ha a terület feltöltése a képernyőn felülről lefelé történik.

*1* 7. *Bővítés karaktergenerátor kezdőcímének beállítása, lekérdezése* 

BE:  $C = 240$  $I = 11$ DE = 0 lekérdezés KI: HL = aktuális kezdőcím (EXTFONT) DE  $\langle \rangle$  0 beállítás BE: DE = új kezdőcím (EXTFONT) **1 ^ 1 •** 

Működés.

A 160-255 kódú karakterek képének kezdőcímét adja vissza, illetve állítja be. Egy karakter 8X10 pontból áll, ezt a memóriában 10 egymást követő bájt reprezentálja. Az 1-es értékű bitek jelentik a tintaszínű, a 0. értékű bitek pedig a háttérszínű pontokat. A memóriában az alábbi címtartományba kell helyezni a bővítés karaktergenerátort:

4000h - 7FFFh vagy OCOOOh - 0D7FFh.

Ennek helyes beállítását a rutin nem ellenőrzi!

A konzol output is ezeket a karakterképeket fogja a beállítás után használni.

Megjegyezzük, hogy a 224-255 kódú karaktereket a billentyűzetről nem lehet generálni.

#### *12. Paletta regiszterek beállítása*

BE: C = 240  $1 = 12$  $D = 0$ , regiszter színe  $E = 1$ . regiszter színe  $IXH = 2$ . regiszter színe IXL = 3. regiszter színe  $K1$ :  $-$ 

Működés:

Beállítja a palettaszíneket a két- és négyszínű üzemmódhoz.

A bitek jelentése: 0.bit=kék, 2.bit=vörös, 4.bit=zöld, 6.bit=fényes szín

A megfelelő bitek beállításával kialakítható 16 szín:

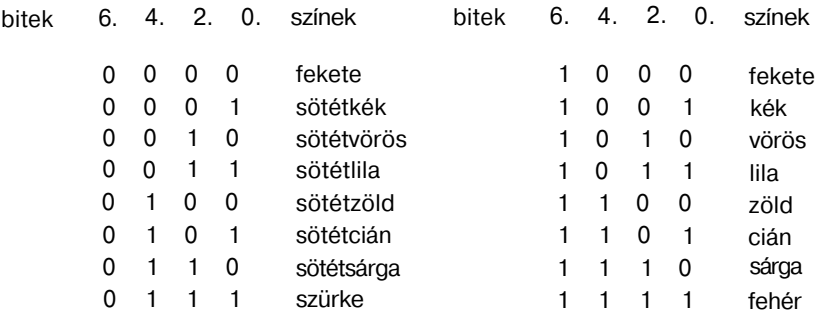

*13. Sugárjellemzők lekérdezése* 

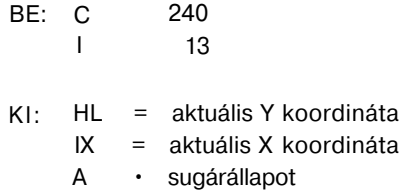

Működés:

Megadja az aktuális sugárjellemzőket.

A sugárállapot jelentése: 0 • kikapcsolt sugár 255 = bekapcsolt sugár

*14. Konzol input időzítések beállítása, lekérdezése* 

BE: C 240 14

0 lekérdezés

KI: 
$$
H =
$$
 RATE KEY  
L = DELAY KEY

E O O beállítás

BE: 
$$
D = \text{RATE\_KEY}
$$
  
 $E = \text{DELAY\_KEY}$   
KI: -

Működés:

Beállítja, vagy lekérdezi a konzol input időzítéseket. A paraméterek 20 ms-os egységben értendők.

DELAY\_KEY: várakozási idő az első karakter ismétléséig RATE\_KEY: két karakter-ismétlés közötti idő

*15. Fix karaktergenerátor kezdőcímének beállítása, lekérdezése* 

BE:  $C = 240$ I 15

DE = 0 lekérdezés

KI: HL = kezdőcím (FIXFONT)

DE <> 0 beállítás

BE: DE = új kezdőcím (FIXFONT)

 $KI' =$ 

Működés:

A 32—159 kódú karakterek képeinek kezdőcímét adja vissza, vagy állítja be. Működése minden más szempontból azonos a bővítés karaktergenerátorra vonatkozó rutinnal (1=11).

A beépített fix karaktergenerátor címe OBOOh.

Ezt visszaírva újra az eredeti karakterképeket használja a konzol output és a karakterkiíró rutin.

**y«»** 

# **VIDEOTON**

**r** 

ELEKTRONIKAI VÁLLALAT SZÁMÍTÁSTECHNIKAI GYÁRA